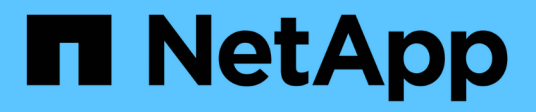

# **Comandos por categoría**

SANtricity commands

NetApp March 22, 2024

This PDF was generated from https://docs.netapp.com/es-es/e-series-cli/commandscategory/administrator-commands.html on March 22, 2024. Always check docs.netapp.com for the latest.

# **Tabla de contenidos**

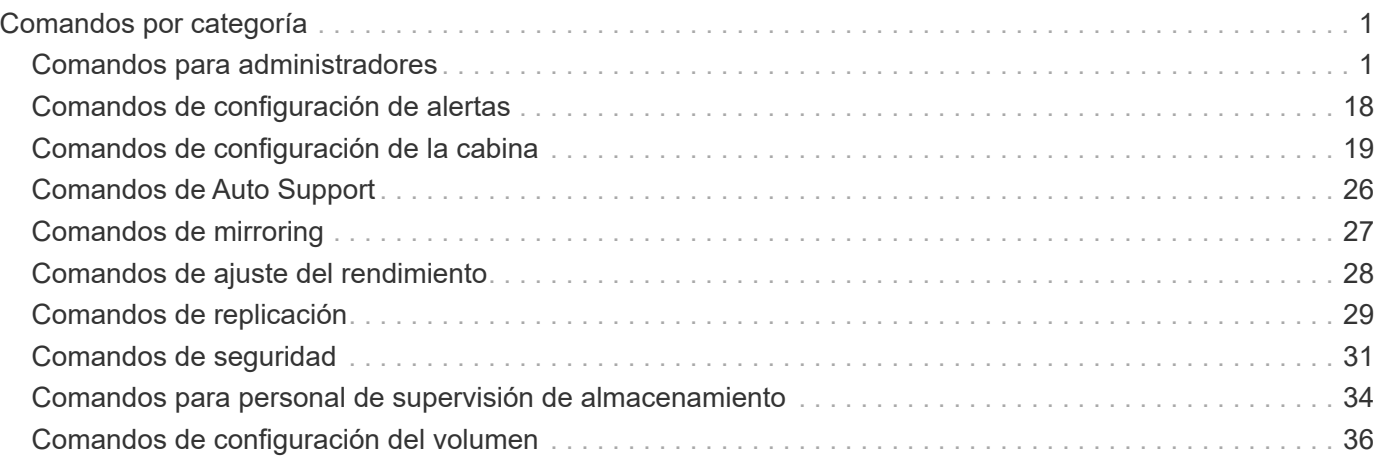

# <span id="page-2-0"></span>**Comandos por categoría**

# <span id="page-2-1"></span>**Comandos para administradores**

## **Comandos para administradores de almacenamiento**

["Active el mirroring asíncrono"](https://docs.netapp.com/es-es/e-series-cli/commands-a-z/activate-asynchronous-mirroring.html) ["Activar mirroring síncrono"](https://docs.netapp.com/es-es/e-series-cli/commands-a-z/activate-synchronous-mirroring.html) ["Añada unidades a la caché SSD"](https://docs.netapp.com/es-es/e-series-cli/commands-a-z/add-drives-to-ssd-cache.html) ["Añada miembro a un grupo de coherencia"](https://docs.netapp.com/es-es/e-series-cli/commands-a-z/set-consistencygroup-addcgmembervolume.html) ["Añada un volumen a un grupo de reflejos asíncronos"](https://docs.netapp.com/es-es/e-series-cli/commands-a-z/add-volume-asyncmirrorgroup.html) ["Configurar automáticamente la cabina de almacenamiento"](https://docs.netapp.com/es-es/e-series-cli/commands-a-z/autoconfigure-storagearray.html) ["Configurar automáticamente las piezas de repuesto de la cabina de almacenamiento"](https://docs.netapp.com/es-es/e-series-cli/commands-a-z/autoconfigure-storagearray-hotspares.html) ["Cancelar la reversión de roles en un grupo de reflejos asíncronos"](https://docs.netapp.com/es-es/e-series-cli/commands-a-z/stop-asyncmirrorgroup-rolechange.html) ["Capturar o ver un registro de AutoSupport"](https://docs.netapp.com/es-es/e-series-cli/commands-a-z/smcli-autosupportlog.html) ["Cambie el tipo de aplicación de la caché SSD"](https://docs.netapp.com/es-es/e-series-cli/commands-a-z/change-ssd-cache-application-type.html) ["Compruebe la coherencia de un grupo de reflejos asíncronos"](https://docs.netapp.com/es-es/e-series-cli/commands-a-z/check-asyncmirrorgroup-repositoryconsistency.html) ["Comprobar la coherencia de un repositorio"](https://docs.netapp.com/es-es/e-series-cli/commands-a-z/check-repositoryconsistency.html) ["Compruebe la conectividad de la cabina de almacenamiento"](https://docs.netapp.com/es-es/e-series-cli/commands-a-z/check-storagearray-connectivity.html) ["Comprobar el estado de mirroring síncrono"](https://docs.netapp.com/es-es/e-series-cli/commands-a-z/check-syncmirror.html) ["Comprobar la paridad de un volumen"](https://docs.netapp.com/es-es/e-series-cli/commands-a-z/check-volume-parity.html) ["Borre el error de mirroring asíncrono"](https://docs.netapp.com/es-es/e-series-cli/commands-a-z/clear-asyncmirrorfault.html) ["Borrar estadísticas de canal de unidad"](https://docs.netapp.com/es-es/e-series-cli/commands-a-z/clear-alldrivechannels-stats.html) ["Borrar configuración de alertas de correo electrónico"](https://docs.netapp.com/es-es/e-series-cli/commands-a-z/clear-emailalert-configuration.html) ["Borrar la configuración de la cabina de almacenamiento"](https://docs.netapp.com/es-es/e-series-cli/commands-a-z/clear-storagearray-configuration.html) ["Borrar registro de eventos de la cabina de almacenamiento"](https://docs.netapp.com/es-es/e-series-cli/commands-a-z/clear-storagearray-eventlog.html) ["Borrar el área pendiente de firmware de la cabina de almacenamiento"](https://docs.netapp.com/es-es/e-series-cli/commands-a-z/clear-storagearray-firmwarependingarea.html) ["Borrar el modo de recuperación de la cabina de almacenamiento"](https://docs.netapp.com/es-es/e-series-cli/commands-a-z/clear-storagearray-recoverymode.html) ["Borrar configuración de syslog"](https://docs.netapp.com/es-es/e-series-cli/commands-a-z/clear-syslog-configuration.html) ["Borrar reservas de volumen"](https://docs.netapp.com/es-es/e-series-cli/commands-a-z/clear-volume-reservations.html)

["Borrar sectores de volumen ilegibles"](https://docs.netapp.com/es-es/e-series-cli/commands-a-z/clear-volume-unreadablesectors.html) ["Configure los ajustes de alerta de correo electrónico"](https://docs.netapp.com/es-es/e-series-cli/commands-a-z/set-emailalert.html) ["Configure los ajustes de syslog"](https://docs.netapp.com/es-es/e-series-cli/commands-a-z/set-syslog.html) ["Cree un grupo de reflejos asíncronos"](https://docs.netapp.com/es-es/e-series-cli/commands-a-z/create-asyncmirrorgroup.html) ["Cree un grupo de consistencia"](https://docs.netapp.com/es-es/e-series-cli/commands-a-z/create-consistencygroup.html) ["Cree una imagen Snapshot de grupo de coherencia"](https://docs.netapp.com/es-es/e-series-cli/commands-a-z/create-cgsnapimage-consistencygroup.html) ["Crear volumen Snapshot de grupo de coherencia"](https://docs.netapp.com/es-es/e-series-cli/commands-a-z/create-cgsnapvolume.html) ["Crear asignación de volumen Snapshot de grupo de coherencia"](https://docs.netapp.com/es-es/e-series-cli/commands-a-z/create-mapping-cgsnapvolume.html) ["Crear pool de discos"](https://docs.netapp.com/es-es/e-series-cli/commands-a-z/create-diskpool.html) ["Crear host"](https://docs.netapp.com/es-es/e-series-cli/commands-a-z/create-host.html) ["Crear grupo de hosts"](https://docs.netapp.com/es-es/e-series-cli/commands-a-z/create-hostgroup.html) ["Crear puerto de host"](https://docs.netapp.com/es-es/e-series-cli/commands-a-z/create-hostport.html) ["Cree el iniciador"](https://docs.netapp.com/es-es/e-series-cli/commands-a-z/create-initiator.html) ["Cree un iniciador de iSCSI"](https://docs.netapp.com/es-es/e-series-cli/commands-a-z/create-iscsiinitiator.html) ["Crear volumen RAID \(selección automática de unidad\)"](https://docs.netapp.com/es-es/e-series-cli/commands-a-z/create-raid-volume-automatic-drive-select.html) ["Crear volumen RAID \(selección según extensiones libres\)"](https://docs.netapp.com/es-es/e-series-cli/commands-a-z/create-raid-volume-free-extent-based-select.html) ["Crear volumen RAID \(selección manual de unidad\)"](https://docs.netapp.com/es-es/e-series-cli/commands-a-z/create-raid-volume-manual-drive-select.html) ["Crear volumen Snapshot de solo lectura"](https://docs.netapp.com/es-es/e-series-cli/commands-a-z/create-read-only-snapshot-volume.html) ["Crear grupo Snapshot"](https://docs.netapp.com/es-es/e-series-cli/commands-a-z/create-snapgroup.html) ["Crear una imagen Snapshot"](https://docs.netapp.com/es-es/e-series-cli/commands-a-z/create-snapimage.html) ["Crear un volumen Snapshot"](https://docs.netapp.com/es-es/e-series-cli/commands-a-z/create-snapshot-volume.html) ["Cree una caché SSD"](https://docs.netapp.com/es-es/e-series-cli/commands-a-z/create-ssdcache.html) ["Cree un mirroring síncrono"](https://docs.netapp.com/es-es/e-series-cli/commands-a-z/create-syncmirror.html) ["Crear la copia de volumen"](https://docs.netapp.com/es-es/e-series-cli/commands-a-z/create-volumecopy.html) ["Crear un grupo de volúmenes"](https://docs.netapp.com/es-es/e-series-cli/commands-a-z/create-volumegroup.html) ["Crear volumen en pool de discos"](https://docs.netapp.com/es-es/e-series-cli/commands-a-z/create-volume-diskpool.html) ["Desactivar las operaciones de mirroring asíncrono"](https://docs.netapp.com/es-es/e-series-cli/commands-a-z/deactivate-storagearray.html) ["Desactivar la función de mirroring síncrono"](https://docs.netapp.com/es-es/e-series-cli/commands-a-z/deactivate-storagearray-feature.html) ["Elimine el grupo de reflejos asíncronos"](https://docs.netapp.com/es-es/e-series-cli/commands-a-z/delete-asyncmirrorgroup.html)

- ["Eliminar un grupo de consistencia"](https://docs.netapp.com/es-es/e-series-cli/commands-a-z/delete-consistencygroup.html)
- ["Elimine la imagen Snapshot de grupo de coherencia"](https://docs.netapp.com/es-es/e-series-cli/commands-a-z/delete-cgsnapimage-consistencygroup.html)
- ["Elimine el volumen Snapshot de grupo de coherencia"](https://docs.netapp.com/es-es/e-series-cli/commands-a-z/delete-sgsnapvolume.html)
- ["Eliminar pool de discos"](https://docs.netapp.com/es-es/e-series-cli/commands-a-z/delete-diskpool.html)
- ["Eliminar destinatario de alertas de correo electrónico"](https://docs.netapp.com/es-es/e-series-cli/commands-a-z/delete-emailalert.html)
- ["Eliminar host"](https://docs.netapp.com/es-es/e-series-cli/commands-a-z/delete-host.html)
- ["Eliminar grupo de hosts"](https://docs.netapp.com/es-es/e-series-cli/commands-a-z/delete-hostgroup.html)
- ["Eliminar puerto de host"](https://docs.netapp.com/es-es/e-series-cli/commands-a-z/delete-hostport.html)
- ["Elimine el iniciador"](https://docs.netapp.com/es-es/e-series-cli/commands-a-z/delete-initiator.html)
- ["Elimine el iniciador de iSCSI"](https://docs.netapp.com/es-es/e-series-cli/commands-a-z/delete-iscsiinitiator.html)
- ["Eliminar grupo Snapshot"](https://docs.netapp.com/es-es/e-series-cli/commands-a-z/delete-snapgroup.html)
- ["Eliminar imagen Snapshot"](https://docs.netapp.com/es-es/e-series-cli/commands-a-z/delete-snapimage.html)
- ["Eliminar volumen Snapshot"](https://docs.netapp.com/es-es/e-series-cli/commands-a-z/delete-snapvolume.html)
- ["Elimine la caché SSD"](https://docs.netapp.com/es-es/e-series-cli/commands-a-z/delete-ssdcache.html)
- ["Elimine el servidor de syslog"](https://docs.netapp.com/es-es/e-series-cli/commands-a-z/delete-syslog.html)
- ["Elimine el volumen"](https://docs.netapp.com/es-es/e-series-cli/commands-a-z/delete-volume.html)
- ["Elimine el volumen del pool de discos"](https://docs.netapp.com/es-es/e-series-cli/commands-a-z/delete-volume-from-disk-pool.html)
- ["Elimine un grupo de volúmenes"](https://docs.netapp.com/es-es/e-series-cli/commands-a-z/delete-volumegroup.html)
- ["Diagnosticar controladora"](https://docs.netapp.com/es-es/e-series-cli/commands-a-z/diagnose-controller.html)
- ["Diagnosticar cable de host iSCSI de controladora"](https://docs.netapp.com/es-es/e-series-cli/commands-a-z/diagnose-controller-iscsihostport.html)
- ["Diagnosticar mirroring síncrono"](https://docs.netapp.com/es-es/e-series-cli/commands-a-z/diagnose-syncmirror.html)
- ["Deshabilite la función de cabina de almacenamiento"](https://docs.netapp.com/es-es/e-series-cli/commands-a-z/disable-storagearray.html)
- ["Mostrar programación de recogida de mensajes de AutoSupport"](https://docs.netapp.com/es-es/e-series-cli/commands-a-z/smcli-autosupportschedule-show.html)
- ["Mostrar configuración de recogida de bundle de AutoSupport"](https://docs.netapp.com/es-es/e-series-cli/commands-a-z/smcli-autosupportconfig-show.html)
- ["Mostrar sesión de usuario de la cabina de almacenamiento"](https://docs.netapp.com/es-es/e-series-cli/commands-a-z/show-storagearray-usersession.html)
- ["Descargue el firmware de la unidad"](https://docs.netapp.com/es-es/e-series-cli/commands-a-z/download-drive-firmware.html)
- ["Descargar el firmware de la tarjeta medioambiental"](https://docs.netapp.com/es-es/e-series-cli/commands-a-z/download-tray-firmware-file.html)
- ["Descargue el firmware de la unidad de la cabina de almacenamiento"](https://docs.netapp.com/es-es/e-series-cli/commands-a-z/download-storagearray-drivefirmware-file.html)

["Descargue el firmware/NVSRAM de la cabina de almacenamiento"](https://docs.netapp.com/es-es/e-series-cli/commands-a-z/download-storagearray-firmware.html)

["Descargue NVSRAM de la cabina de almacenamiento"](https://docs.netapp.com/es-es/e-series-cli/commands-a-z/download-storagearray-nvsram.html)

["Descargue los ajustes de configuración de soporte"](https://docs.netapp.com/es-es/e-series-cli/commands-a-z/download-tray-configurationsettings.html)

["Habilite la transferencia de datos de controladora"](https://docs.netapp.com/es-es/e-series-cli/commands-a-z/enable-controller-datatransfer.html)

["Habilite la seguridad de pool de discos"](https://docs.netapp.com/es-es/e-series-cli/commands-a-z/enable-diskpool-security.html)

["Habilite o deshabilite ODX"](https://docs.netapp.com/es-es/e-series-cli/commands-a-z/set-storagearray-odxenabled.html)

["Habilitar o deshabilitar AutoSupport en el nivel de dominio de gestión de EMW…"](https://docs.netapp.com/es-es/e-series-cli/commands-a-z/smcli-enable-autosupportfeature.html)

["Habilitar o deshabilitar AutoSupport \(todas las cabinas individuales\)"](https://docs.netapp.com/es-es/e-series-cli/commands-a-z/enable-or-disable-autosupport-individual-arrays.html)

["Habilitar o deshabilitar la ventana de mantenimiento de AutoSupport \(para cabinas E2800 o E5700](https://docs.netapp.com/es-es/e-series-cli/commands-a-z/set-storagearray-autosupportmaintenancewindow.html) [individuales\)"](https://docs.netapp.com/es-es/e-series-cli/commands-a-z/set-storagearray-autosupportmaintenancewindow.html)

["Habilitar o deshabilitar la función AutoSupport OnDemand en EMW…"](https://docs.netapp.com/es-es/e-series-cli/commands-a-z/smcli-enable-disable-autosupportondemand.html)

["Habilitar o deshabilitar la función AutoSupport OnDemand \(para cabinas E2800 o E5700 individuales\)"](https://docs.netapp.com/es-es/e-series-cli/commands-a-z/set-storagearray-autosupportondemand.html)

["Habilitar o deshabilitar la función AutoSupport OnDemand Remote Diagnostics en…"](https://docs.netapp.com/es-es/e-series-cli/commands-a-z/smcli-enable-disable-autosupportremotediag.html)

["Habilitar o deshabilitar la función AutoSupport Remote Diagnostics \(para cabinas E2800 o E5700](https://docs.netapp.com/es-es/e-series-cli/commands-a-z/set-storagearray-autosupportremotediag.html) [individuales\)"](https://docs.netapp.com/es-es/e-series-cli/commands-a-z/set-storagearray-autosupportremotediag.html)

["Habilitar o deshabilitar la generación de informes de conectividad de host"](https://docs.netapp.com/es-es/e-series-cli/commands-a-z/set-storagearray-hostconnectivityreporting.html)

["Habilite o deshabilite VAAI"](https://docs.netapp.com/es-es/e-series-cli/commands-a-z/set-storagearray-vaaienabled.html)

["Habilite la función de cabina de almacenamiento"](https://docs.netapp.com/es-es/e-series-cli/commands-a-z/enable-storagearray-feature-file.html)

["Habilite la seguridad del grupo de volúmenes"](https://docs.netapp.com/es-es/e-series-cli/commands-a-z/enable-volumegroup-security.html)

["Establezca la pareja reflejada asíncrona"](https://docs.netapp.com/es-es/e-series-cli/commands-a-z/establish-asyncmirror-volume.html)

["Aumentar la capacidad de volumen en un pool de discos o grupo de volúmenes…"](https://docs.netapp.com/es-es/e-series-cli/commands-a-z/start-increasevolumecapacity-volume.html)

["Inicialice el volumen fino"](https://docs.netapp.com/es-es/e-series-cli/commands-a-z/start-volume-initialize.html)

["Volver a crear una copia de volumen"](https://docs.netapp.com/es-es/e-series-cli/commands-a-z/recopy-volumecopy-target.html)

["Recuperar puertos de unidad deshabilitados"](https://docs.netapp.com/es-es/e-series-cli/commands-a-z/recover-disabled-driveports.html)

["Recuperar volumen RAID"](https://docs.netapp.com/es-es/e-series-cli/commands-a-z/recover-volume.html)

["Recupere una conexión incorrecta de puerto SAS"](https://docs.netapp.com/es-es/e-series-cli/commands-a-z/recover-sasport-miswire.html)

["Volver a crear volumen de repositorios de mirroring síncrono"](https://docs.netapp.com/es-es/e-series-cli/commands-a-z/recreate-storagearray-mirrorrepository.html)

["Reducir capacidad de pool de discos"](https://docs.netapp.com/es-es/e-series-cli/commands-a-z/reduce-disk-pool-capacity.html)

["Registre la comunidad SNMP"](https://docs.netapp.com/es-es/e-series-cli/commands-a-z/create-snmpcommunity.html)

["Registre el destino de captura SNMP"](https://docs.netapp.com/es-es/e-series-cli/commands-a-z/create-snmptrapdestination.html)

["Quite las unidades de caché SSD"](https://docs.netapp.com/es-es/e-series-cli/commands-a-z/remove-drives-from-ssd-cache.html)

["Quite la pareja reflejada asíncrona incompleta de grupo de reflejos asíncronos"](https://docs.netapp.com/es-es/e-series-cli/commands-a-z/remove-asyncmirrorgroup.html)

["Quite el volumen miembro del grupo de coherencia"](https://docs.netapp.com/es-es/e-series-cli/commands-a-z/remove-member-volume-from-consistency-group.html)

["Quite el mirroring síncrono"](https://docs.netapp.com/es-es/e-series-cli/commands-a-z/remove-syncmirror.html)

["Quite la copia de volumen"](https://docs.netapp.com/es-es/e-series-cli/commands-a-z/remove-volumecopy-target.html)

["Quite el volumen del grupo de reflejos asíncronos"](https://docs.netapp.com/es-es/e-series-cli/commands-a-z/remove-volume-asyncmirrorgroup.html)

["Quite el mapa de LUN de volúmenes"](https://docs.netapp.com/es-es/e-series-cli/commands-a-z/remove-lunmapping.html)

["Cambiar el nombre del volumen Snapshot"](https://docs.netapp.com/es-es/e-series-cli/commands-a-z/set-snapvolume.html)

["Cambie el nombre de la caché SSD"](https://docs.netapp.com/es-es/e-series-cli/commands-a-z/rename-ssd-cache.html)

["Repare la paridad de un volumen"](https://docs.netapp.com/es-es/e-series-cli/commands-a-z/repair-volume-parity.html)

["Sustituya la unidad"](https://docs.netapp.com/es-es/e-series-cli/commands-a-z/replace-drive-replacementdrive.html)

["Restablezca las estadísticas de grupo de reflejos asíncronos"](https://docs.netapp.com/es-es/e-series-cli/commands-a-z/reset-storagearray-arvmstats-asyncmirrorgroup.html)

["Restablecer la programación de recogida de mensajes de AutoSupport"](https://docs.netapp.com/es-es/e-series-cli/commands-a-z/smcli-autosupportschedule-reset.html)

["Restablecer programación de recogida de mensajes de AutoSupport \(para cabinas E2800 o E5700](https://docs.netapp.com/es-es/e-series-cli/commands-a-z/reset-storagearray-autosupport-schedule.html) [individuales\)"](https://docs.netapp.com/es-es/e-series-cli/commands-a-z/reset-storagearray-autosupport-schedule.html)

["Restablezca la controladora"](https://docs.netapp.com/es-es/e-series-cli/commands-a-z/reset-controller.html)

["Restablezca una unidad"](https://docs.netapp.com/es-es/e-series-cli/commands-a-z/reset-drive.html)

["Restablecer la dirección IP de iSCSI"](https://docs.netapp.com/es-es/e-series-cli/commands-a-z/reset-iscsiipaddress.html)

["Restablezca los datos de diagnóstico de la cabina de almacenamiento"](https://docs.netapp.com/es-es/e-series-cli/commands-a-z/reset-storagearray-diagnosticdata.html)

["Restablecer la línea de base para las estadísticas de puertos de host de la cabina de almacenamiento"](https://docs.netapp.com/es-es/e-series-cli/commands-a-z/reset-storagearray-hostportstatisticsbaseline.html)

["Restablezca la línea de base para las estadísticas InfiniBand de la cabina de almacenamiento"](https://docs.netapp.com/es-es/e-series-cli/commands-a-z/reset-storagearray-ibstatsbaseline.html)

["Restablezca la línea de base iSCSI de la cabina de almacenamiento"](https://docs.netapp.com/es-es/e-series-cli/commands-a-z/reset-storagearray-iscsistatsbaseline.html)

["Restablezca la línea de base Iser de la cabina de almacenamiento"](https://docs.netapp.com/es-es/e-series-cli/commands-a-z/reset-storagearray-iserstatsbaseline.html)

["Restablezca la línea de base RLS de la cabina de almacenamiento"](https://docs.netapp.com/es-es/e-series-cli/commands-a-z/reset-storagearray-rlsbaseline.html)

["Restablezca la línea de base SAS PHY de la cabina de almacenamiento"](https://docs.netapp.com/es-es/e-series-cli/commands-a-z/reset-storagearray-sasphybaseline.html)

["Restablezca la línea de base SOC de la cabina de almacenamiento"](https://docs.netapp.com/es-es/e-series-cli/commands-a-z/reset-storagearray-socbaseline.html)

["Restablezca la distribución de volúmenes de la cabina de almacenamiento"](https://docs.netapp.com/es-es/e-series-cli/commands-a-z/reset-storagearray-volumedistribution.html)

["Reanudar grupo de reflejos asíncronos"](https://docs.netapp.com/es-es/e-series-cli/commands-a-z/resume-asyncmirrorgroup.html)

["Reanude el volumen Snapshot de grupo de coherencia"](https://docs.netapp.com/es-es/e-series-cli/commands-a-z/resume-cgsnapvolume.html) ["Reanudar una reversión de imagen Snapshot"](https://docs.netapp.com/es-es/e-series-cli/commands-a-z/resume-snapimage-rollback.html) ["Reanudar volumen Snapshot"](https://docs.netapp.com/es-es/e-series-cli/commands-a-z/resume-snapvolume.html) ["Reanude la caché SSD"](https://docs.netapp.com/es-es/e-series-cli/commands-a-z/resume-ssdcache.html) ["Reanude el mirroring síncrono"](https://docs.netapp.com/es-es/e-series-cli/commands-a-z/resume-syncmirror.html) ["Recuperar un registro de AutoSupport \(para cabinas E2800 o E5700 individuales\)"](https://docs.netapp.com/es-es/e-series-cli/commands-a-z/save-storagearray-autosupport-log.html) ["Reactivar unidad"](https://docs.netapp.com/es-es/e-series-cli/commands-a-z/revive-drive.html) ["Reactivar grupo Snapshot"](https://docs.netapp.com/es-es/e-series-cli/commands-a-z/revive-snapgroup.html) ["Reactivar volumen Snapshot"](https://docs.netapp.com/es-es/e-series-cli/commands-a-z/revive-snapvolume.html) ["Reactivar grupo de volúmenes"](https://docs.netapp.com/es-es/e-series-cli/commands-a-z/revive-volumegroup.html) ["Guarde las estadísticas de grupo de reflejos asíncronos"](https://docs.netapp.com/es-es/e-series-cli/commands-a-z/save-storagearray-arvmstats-asyncmirrorgroup.html) ["Guarde NVSRAM de controladora"](https://docs.netapp.com/es-es/e-series-cli/commands-a-z/save-controller-nvsram-file.html) ["Guarde el estado de diagnóstico de aislamiento de fallos de un canal de unidad"](https://docs.netapp.com/es-es/e-series-cli/commands-a-z/save-drivechannel-faultdiagnostics-file.html) ["Guarde el registro de unidad"](https://docs.netapp.com/es-es/e-series-cli/commands-a-z/save-alldrives-logfile.html) ["Guarde el volcado de una controladora de entrada/salida \(IOC\)"](https://docs.netapp.com/es-es/e-series-cli/commands-a-z/save-ioclog.html) ["Guarde las estadísticas de equilibrio de carga automático"](https://docs.netapp.com/es-es/e-series-cli/commands-a-z/save-storagearray-autoloadbalancestatistics-file.html) ["Guarde la configuración de la cabina de almacenamiento"](https://docs.netapp.com/es-es/e-series-cli/commands-a-z/save-storagearray-configuration.html) ["Guarde la imagen de estado de controladora de la cabina de almacenamiento"](https://docs.netapp.com/es-es/e-series-cli/commands-a-z/save-storagearray-controllerhealthimage.html) ["Guarde los datos de diagnóstico de la cabina de almacenamiento"](https://docs.netapp.com/es-es/e-series-cli/commands-a-z/save-storage-array-diagnostic-data.html) ["Guarde eventos de la cabina de almacenamiento"](https://docs.netapp.com/es-es/e-series-cli/commands-a-z/save-storagearray-warningevents.html) ["Guarde el inventario de firmware de la cabina de almacenamiento"](https://docs.netapp.com/es-es/e-series-cli/commands-a-z/save-storagearray-firmwareinventory.html) ["Guarde estadísticas de puertos de host de la cabina de almacenamiento"](https://docs.netapp.com/es-es/e-series-cli/commands-a-z/save-storagearray-hostportstatistics.html) ["Guarde las estadísticas InfiniBand de la cabina de almacenamiento"](https://docs.netapp.com/es-es/e-series-cli/commands-a-z/save-storagearray-ibstats.html) ["Guarde estadísticas de iSCSI de la cabina de almacenamiento"](https://docs.netapp.com/es-es/e-series-cli/commands-a-z/save-storagearray-iscsistatistics.html) ["Guarde estadísticas de Iser de la cabina de almacenamiento"](https://docs.netapp.com/es-es/e-series-cli/commands-a-z/save-storagearray-iserstatistics.html) ["Guarde el banner de inicio de sesión de la cabina de almacenamiento"](https://docs.netapp.com/es-es/e-series-cli/commands-a-z/save-storagearray-loginbanner.html) ["Guarde estadísticas de rendimiento de la cabina de almacenamiento"](https://docs.netapp.com/es-es/e-series-cli/commands-a-z/save-storagearray-performancestats.html) ["Guarde números de RLS de la cabina de almacenamiento"](https://docs.netapp.com/es-es/e-series-cli/commands-a-z/save-storagearray-rlscounts.html)

["Guarde los números de PHY SAS de la cabina de almacenamiento"](https://docs.netapp.com/es-es/e-series-cli/commands-a-z/save-storagearray-sasphycounts.html)

["Guardar números de SOC de la cabina de almacenamiento"](https://docs.netapp.com/es-es/e-series-cli/commands-a-z/save-storagearray-soccounts.html)

["Guarde la captura de estado de la cabina de almacenamiento"](https://docs.netapp.com/es-es/e-series-cli/commands-a-z/save-storagearray-statecapture.html)

["Guarde datos de soporte de la cabina de almacenamiento"](https://docs.netapp.com/es-es/e-series-cli/commands-a-z/save-storagearray-supportdata.html)

["Guarde el registro de soporte"](https://docs.netapp.com/es-es/e-series-cli/commands-a-z/save-alltrays-logfile.html)

["Programar configuración de recogida automática de bundle de soporte"](https://docs.netapp.com/es-es/e-series-cli/commands-a-z/smcli-supportbundle-schedule.html)

["Configure el grupo de reflejos asíncronos"](https://docs.netapp.com/es-es/e-series-cli/commands-a-z/set-asyncmirrorgroup.html)

["Configurar programación de recogida de mensajes de AutoSupport \(para cabinas E2800 o E5700](https://docs.netapp.com/es-es/e-series-cli/commands-a-z/set-storagearray-autosupport-schedule.html) [individuales\)"](https://docs.netapp.com/es-es/e-series-cli/commands-a-z/set-storagearray-autosupport-schedule.html)

["Configure los atributos del grupo de coherencia"](https://docs.netapp.com/es-es/e-series-cli/commands-a-z/set-consistency-group-attributes.html)

["Configurar volumen Snapshot de grupo de coherencia"](https://docs.netapp.com/es-es/e-series-cli/commands-a-z/set-cgsnapvolume.html)

["Configure la controladora"](https://docs.netapp.com/es-es/e-series-cli/commands-a-z/set-controller.html)

["Configure los ajustes de DNS de la controladora"](https://docs.netapp.com/es-es/e-series-cli/commands-a-z/set-controller-dnsservers.html)

["Configure las propiedades de los puertos de host de la controladora"](https://docs.netapp.com/es-es/e-series-cli/commands-a-z/set-controller-hostport.html)

["Configure los ajustes de NTP de la controladora"](https://docs.netapp.com/es-es/e-series-cli/commands-a-z/set-controller-ntpservers.html)

["Configurar indicador de permiso de acción de servicio de la controladora"](https://docs.netapp.com/es-es/e-series-cli/commands-a-z/set-controller-service-action-allowed-indicator.html)

["Configure el pool de discos"](https://docs.netapp.com/es-es/e-series-cli/commands-a-z/set-disk-pool.html)

["Configurar pool de discos \(modificar pool de discos\)"](https://docs.netapp.com/es-es/e-series-cli/commands-a-z/set-disk-pool-modify-disk-pool.html)

["Configurar indicador de permiso de acción de servicio del cajón"](https://docs.netapp.com/es-es/e-series-cli/commands-a-z/set-tray-drawer.html)

["Configurar el estado de canal de unidad"](https://docs.netapp.com/es-es/e-series-cli/commands-a-z/set-drivechannel.html)

["Configurar pieza de repuesto de unidad"](https://docs.netapp.com/es-es/e-series-cli/commands-a-z/set-drive-hotspare.html)

["Configurar indicador de permiso de acción de servicio de la unidad"](https://docs.netapp.com/es-es/e-series-cli/commands-a-z/set-drive-serviceallowedindicator.html)

["Configurar el estado de la unidad"](https://docs.netapp.com/es-es/e-series-cli/commands-a-z/set-drive-operationalstate.html)

["Configure filtrado de alertas de eventos"](https://docs.netapp.com/es-es/e-series-cli/commands-a-z/set-event-alert.html)

["Configure el identificador de seguridad de la unidad FIPS"](https://docs.netapp.com/es-es/e-series-cli/commands-a-z/set-drive-securityid.html)

["Configure la unidad externa como nativa"](https://docs.netapp.com/es-es/e-series-cli/commands-a-z/set-drive-nativestate.html)

["Configure el host"](https://docs.netapp.com/es-es/e-series-cli/commands-a-z/set-host.html)

["Configurar el canal del host"](https://docs.netapp.com/es-es/e-series-cli/commands-a-z/set-hostchannel.html)

["Configure el grupo de hosts"](https://docs.netapp.com/es-es/e-series-cli/commands-a-z/set-hostgroup.html)

["Configure el puerto de host"](https://docs.netapp.com/es-es/e-series-cli/commands-a-z/set-hostport.html) ["Configure el iniciador"](https://docs.netapp.com/es-es/e-series-cli/commands-a-z/set-initiator.html) ["Configure el iniciador de iSCSI"](https://docs.netapp.com/es-es/e-series-cli/commands-a-z/set-iscsiinitiator.html) ["Configure propiedades de destino iSCSI"](https://docs.netapp.com/es-es/e-series-cli/commands-a-z/set-iscsitarget.html) ["Configure el objetivo Iser"](https://docs.netapp.com/es-es/e-series-cli/commands-a-z/set-isertarget.html) ["Configurar un volumen Snapshot de solo lectura como volumen de lectura/escritura"](https://docs.netapp.com/es-es/e-series-cli/commands-a-z/set-snapvolume-converttoreadwrite.html) ["Configurar la sesión"](https://docs.netapp.com/es-es/e-series-cli/commands-a-z/set-session-erroraction.html) ["Configurar atributos de grupo Snapshot"](https://docs.netapp.com/es-es/e-series-cli/commands-a-z/set-snapgroup.html) ["Configurar análisis de medios de grupo Snapshot"](https://docs.netapp.com/es-es/e-series-cli/commands-a-z/set-snapgroup-mediascanenabled.html) ["Configurar capacidad para un volumen de repositorios de grupo Snapshot"](https://docs.netapp.com/es-es/e-series-cli/commands-a-z/set-snapgroup-increase-decreaserepositorycapacity.html) ["Configurar la programación del grupo Snapshot"](https://docs.netapp.com/es-es/e-series-cli/commands-a-z/set-snapgroup-enableschedule.html) ["Configurar análisis de medios de volumen Snapshot"](https://docs.netapp.com/es-es/e-series-cli/commands-a-z/set-snapvolume-mediascanenabled.html) ["Configurar capacidad para volumen de repositorios de un volumen Snapshot"](https://docs.netapp.com/es-es/e-series-cli/commands-a-z/set-snapvolume-increase-decreaserepositorycapacity.html) ["Configure la caché SSD para un volumen"](https://docs.netapp.com/es-es/e-series-cli/commands-a-z/set-volume-ssdcacheenabled.html) ["Configure la cabina de almacenamiento"](https://docs.netapp.com/es-es/e-series-cli/commands-a-z/set-storagearray.html) ["Configurar el permiso de sobrescritura de imagen de estado de controladora de la cabina de](https://docs.netapp.com/es-es/e-series-cli/commands-a-z/set-storagearray-controllerhealthimageallowoverwrite.html) [almacenamiento"](https://docs.netapp.com/es-es/e-series-cli/commands-a-z/set-storagearray-controllerhealthimageallowoverwrite.html) ["Configurar la cabina de almacenamiento para habilitar o deshabilitar el equilibrio de carga automático…"](https://docs.netapp.com/es-es/e-series-cli/commands-a-z/set-storagearray-autoloadbalancingenable.html) ["Configurar cabina de almacenamiento para habilitar o deshabilitar los datos de reflejo de la caché"](https://docs.netapp.com/es-es/e-series-cli/commands-a-z/set-storagearray-cachemirrordataassurancecheckenable.html) ["Configurar respuesta ICMP de la cabina de almacenamiento"](https://docs.netapp.com/es-es/e-series-cli/commands-a-z/set-storagearray-icmppingresponse.html) ["Configure el registro iSNS de la cabina de almacenamiento"](https://docs.netapp.com/es-es/e-series-cli/commands-a-z/set-storagearray-isnsregistration.html) ["Configure la dirección IPv4 de servidor iSNS de la cabina de almacenamiento"](https://docs.netapp.com/es-es/e-series-cli/commands-a-z/set-storagearray-isnsipv4configurationmethod.html) ["Configure la dirección IPv6 de servidor iSNS de la cabina de almacenamiento"](https://docs.netapp.com/es-es/e-series-cli/commands-a-z/set-storagearray-isnsipv6address.html) ["Configure el puerto de escucha de servidor iSNS de la cabina de almacenamiento"](https://docs.netapp.com/es-es/e-series-cli/commands-a-z/set-storagearray-isnslisteningport.html) ["Configure la actualización de servidor iSNS de la cabina de almacenamiento"](https://docs.netapp.com/es-es/e-series-cli/commands-a-z/set-storagearray-isnsserverrefresh.html) ["Configurar ciclo de aprendizaje de batería de la controladora de la cabina de almacenamiento"](https://docs.netapp.com/es-es/e-series-cli/commands-a-z/set-storagearray-learncycledate-controller.html) ["Configure la contraseña de usuario local o la contraseña Symbol de la cabina de almacenamiento"](https://docs.netapp.com/es-es/e-series-cli/commands-a-z/set-storagearray-localusername.html) ["Configure la longitud de contraseña de la cabina de almacenamiento"](https://docs.netapp.com/es-es/e-series-cli/commands-a-z/set-storagearray-passwordlength.html) ["Configurar validación PQ de la cabina de almacenamiento en la reconstrucción"](https://docs.netapp.com/es-es/e-series-cli/commands-a-z/set-storagearray-pqvalidateonreconstruct.html)

["Configure el modo de redundancia de la cabina de almacenamiento"](https://docs.netapp.com/es-es/e-series-cli/commands-a-z/set-storagearray-redundancymode.html) ["Configure la hora de la cabina de almacenamiento"](https://docs.netapp.com/es-es/e-series-cli/commands-a-z/set-storagearray-time.html) ["Configure posiciones de soporte de la cabina de almacenamiento"](https://docs.netapp.com/es-es/e-series-cli/commands-a-z/set-storagearray-traypositions.html) ["Configure la sesión de detección sin nombre de la cabina de almacenamiento"](https://docs.netapp.com/es-es/e-series-cli/commands-a-z/set-storagearray-unnameddiscoverysession.html) ["Configure el mirroring síncrono"](https://docs.netapp.com/es-es/e-series-cli/commands-a-z/set-syncmirror.html) ["Configurar propiedades objetivo"](https://docs.netapp.com/es-es/e-series-cli/commands-a-z/set-target.html) ["Configure atributos de volumen fino"](https://docs.netapp.com/es-es/e-series-cli/commands-a-z/set-thin-volume-attributes.html) ["Configure la identificación de soporte"](https://docs.netapp.com/es-es/e-series-cli/commands-a-z/set-tray-identification.html) ["Configure indicador de permiso de acción de servicio del soporte"](https://docs.netapp.com/es-es/e-series-cli/commands-a-z/set-tray-serviceallowedindicator.html) ["Configurar atributos de volumen para un volumen en un pool de discos…"](https://docs.netapp.com/es-es/e-series-cli/commands-a-z/set-volumes.html) ["Configurar atributos de volumen para un volumen en un grupo de volúmenes…"](https://docs.netapp.com/es-es/e-series-cli/commands-a-z/set-volume-group-attributes-for-volume-in-a-volume-group.html) ["Configure la copia de volumen"](https://docs.netapp.com/es-es/e-series-cli/commands-a-z/set-volumecopy-target.html) ["Configure el grupo de volúmenes"](https://docs.netapp.com/es-es/e-series-cli/commands-a-z/set-volumegroup.html) ["Configure el estado forzado del grupo de volúmenes"](https://docs.netapp.com/es-es/e-series-cli/commands-a-z/set-volumegroup-forcedstate.html) ["Configurar asignación de volúmenes"](https://docs.netapp.com/es-es/e-series-cli/commands-a-z/set-volume-logicalunitnumber.html) ["Muestra grupos de reflejos asíncronos"](https://docs.netapp.com/es-es/e-series-cli/commands-a-z/show-asyncmirrorgroup-summary.html) ["Muestra el progreso de sincronización del grupo de reflejos asíncronos"](https://docs.netapp.com/es-es/e-series-cli/commands-a-z/show-asyncmirrorgroup-synchronizationprogress.html) ["Mostrar la configuración de AutoSupport \(para cabinas de almacenamiento E2800 o E5700\)"](https://docs.netapp.com/es-es/e-series-cli/commands-a-z/show-storagearray-autosupport.html) ["Muestra eventos bloqueados"](https://docs.netapp.com/es-es/e-series-cli/commands-a-z/show-blockedeventalertlist.html) ["Mostrar grupo de coherencia"](https://docs.netapp.com/es-es/e-series-cli/commands-a-z/show-consistencygroup.html) ["Mostrar imagen Snapshot de grupo de coherencia"](https://docs.netapp.com/es-es/e-series-cli/commands-a-z/show-cgsnapimage.html) ["Mostrar controladora"](https://docs.netapp.com/es-es/e-series-cli/commands-a-z/show-controller.html) ["Mostrar NVSRAM de controladora"](https://docs.netapp.com/es-es/e-series-cli/commands-a-z/show-controller-nvsram.html) ["Muestra las sesiones iSCSI actuales"](https://docs.netapp.com/es-es/e-series-cli/commands-a-z/show-iscsisessions.html) ["Mostrar pool de discos"](https://docs.netapp.com/es-es/e-series-cli/commands-a-z/show-diskpool.html) ["Mostrar unidad"](https://docs.netapp.com/es-es/e-series-cli/commands-a-z/show-alldrives.html) ["Mostrar estadísticas de canal de unidad"](https://docs.netapp.com/es-es/e-series-cli/commands-a-z/show-drivechannel-stats.html) ["Muestra progreso de descarga de la unidad"](https://docs.netapp.com/es-es/e-series-cli/commands-a-z/show-alldrives-downloadprogress.html)

["Mostrar estadísticas de rendimiento de la unidad"](https://docs.netapp.com/es-es/e-series-cli/commands-a-z/show-alldrives-performancestats.html) ["Muestra la configuración de alertas de correo electrónico"](https://docs.netapp.com/es-es/e-series-cli/commands-a-z/show-emailalert-summary.html) ["Muestra puertos de host"](https://docs.netapp.com/es-es/e-series-cli/commands-a-z/show-allhostports.html) ["Muestra las unidades reemplazables"](https://docs.netapp.com/es-es/e-series-cli/commands-a-z/show-replaceabledrives.html) ["Mostrar grupo Snapshot"](https://docs.netapp.com/es-es/e-series-cli/commands-a-z/show-snapgroup.html) ["Mostrar imagen Snapshot"](https://docs.netapp.com/es-es/e-series-cli/commands-a-z/show-snapimage.html) ["Mostrar volúmenes Snapshot"](https://docs.netapp.com/es-es/e-series-cli/commands-a-z/show-snapvolume.html) ["Mostrar comunidades SNMP"](https://docs.netapp.com/es-es/e-series-cli/commands-a-z/show-allsnmpcommunities.html) ["Muestra variables de grupo de sistemas MIB II de SNMP"](https://docs.netapp.com/es-es/e-series-cli/commands-a-z/show-snmpsystemvariables.html) ["Mostrar caché SSD"](https://docs.netapp.com/es-es/e-series-cli/commands-a-z/show-ssd-cache.html) ["Mostrar estadísticas de la caché SSD"](https://docs.netapp.com/es-es/e-series-cli/commands-a-z/show-ssd-cache-statistics.html) ["Mostrar cabina de almacenamiento"](https://docs.netapp.com/es-es/e-series-cli/commands-a-z/show-storagearray.html) ["Mostrar configuración automática de la cabina de almacenamiento"](https://docs.netapp.com/es-es/e-series-cli/commands-a-z/show-storagearray-autoconfiguration.html) ["Muestre el estado de comprobación de garantía de datos de reflejo de la caché de la cabina de](https://docs.netapp.com/es-es/e-series-cli/commands-a-z/show-storagearray-cachemirrordataassurancecheckenable.html) [almacenamiento"](https://docs.netapp.com/es-es/e-series-cli/commands-a-z/show-storagearray-cachemirrordataassurancecheckenable.html) ["Mostrar imagen de estado de controladora de la cabina de almacenamiento"](https://docs.netapp.com/es-es/e-series-cli/commands-a-z/show-storagearray-controllerhealthimage.html) ["Mostrar base de datos DBM de la cabina de almacenamiento"](https://docs.netapp.com/es-es/e-series-cli/commands-a-z/show-storagearray-dbmdatabase.html) ["Mostrar informes de conectividad de host de la cabina de almacenamiento"](https://docs.netapp.com/es-es/e-series-cli/commands-a-z/show-storagearray-hostconnectivityreporting.html) ["Mostrar topología de host de la cabina de almacenamiento"](https://docs.netapp.com/es-es/e-series-cli/commands-a-z/show-storagearray-hosttopology.html) ["Mostrar mapa de LUN de la cabina de almacenamiento"](https://docs.netapp.com/es-es/e-series-cli/commands-a-z/show-storagearray-lunmappings.html) ["Mostrar valores predeterminados de negociación de la cabina de almacenamiento"](https://docs.netapp.com/es-es/e-series-cli/commands-a-z/show-storagearray-iscsinegotiationdefaults.html) ["Mostrar configuración ODX de la cabina de almacenamiento"](https://docs.netapp.com/es-es/e-series-cli/commands-a-z/show-storagearray-odxsetting.html) ["Muestra información de alimentación de la cabina de almacenamiento"](https://docs.netapp.com/es-es/e-series-cli/commands-a-z/show-storagearray-powerinfo.html) ["Muestra iniciadores de iSCSI sin configurar de la cabina de almacenamiento"](https://docs.netapp.com/es-es/e-series-cli/commands-a-z/show-storagearray-unconfigurediscsiinitiators.html) ["Mostrar sectores ilegibles de la cabina de almacenamiento"](https://docs.netapp.com/es-es/e-series-cli/commands-a-z/show-storagearray-unreadablesectors.html) ["Mostrar cadena"](https://docs.netapp.com/es-es/e-series-cli/commands-a-z/show-textstring.html) ["Mostrar candidatos de volumen para mirroring síncrono"](https://docs.netapp.com/es-es/e-series-cli/commands-a-z/show-syncmirror-candidates.html) ["Mostrar progreso de sincronización de volumen de mirroring síncrono"](https://docs.netapp.com/es-es/e-series-cli/commands-a-z/show-syncmirror-synchronizationprogress.html) ["Mostrar configuración de syslog"](https://docs.netapp.com/es-es/e-series-cli/commands-a-z/show-syslog-summary.html)

["Mostrar volumen fino"](https://docs.netapp.com/es-es/e-series-cli/commands-a-z/show-volume.html) ["Muestra iniciadores sin configurar"](https://docs.netapp.com/es-es/e-series-cli/commands-a-z/show-storagearray-unconfiguredinitiators.html) ["Mostrar volumen"](https://docs.netapp.com/es-es/e-series-cli/commands-a-z/show-volume-summary.html) ["Mostrar progreso de acción de volumen"](https://docs.netapp.com/es-es/e-series-cli/commands-a-z/show-volume-actionprogress.html) ["Mostrar copia de volumen"](https://docs.netapp.com/es-es/e-series-cli/commands-a-z/show-volumecopy.html) ["Mostrar candidatos de origen de copia de volumen"](https://docs.netapp.com/es-es/e-series-cli/commands-a-z/show-volumecopy-sourcecandidates.html) ["Mostrar candidatos objetivo de copia de volumen"](https://docs.netapp.com/es-es/e-series-cli/commands-a-z/show-volumecopy-source-targetcandidates.html) ["Mostrar grupo de volúmenes"](https://docs.netapp.com/es-es/e-series-cli/commands-a-z/show-volumegroup.html) ["Mostrar dependencias de exportación de grupo de volúmenes"](https://docs.netapp.com/es-es/e-series-cli/commands-a-z/show-volumegroup-exportdependencies.html) ["Mostrar dependencias de importación de grupo de volúmenes"](https://docs.netapp.com/es-es/e-series-cli/commands-a-z/show-volumegroup-importdependencies.html) ["Mostrar estadísticas de rendimiento de volumen"](https://docs.netapp.com/es-es/e-series-cli/commands-a-z/show-volume-performancestats.html) ["Mostrar reservas de volumen"](https://docs.netapp.com/es-es/e-series-cli/commands-a-z/show-volume-reservations.html) ["Especifique método de entrega de AutoSupport"](https://docs.netapp.com/es-es/e-series-cli/commands-a-z/smcli-autosupportconfig.html) ["Inicie la sincronización de mirroring asíncrono"](https://docs.netapp.com/es-es/e-series-cli/commands-a-z/start-asyncmirrorgroup-synchronize.html) ["Especifique método de entrega de AutoSupport"](https://docs.netapp.com/es-es/e-series-cli/commands-a-z/smcli-autosupportconfig.html) ["Especificar método de entrega de correo electrónico \(SMTP\) \(para cabinas E2800 o E5700 individuales\)"](https://docs.netapp.com/es-es/e-series-cli/commands-a-z/set-email-smtp-delivery-method-e2800-e5700.html) ["Especificar método de entrega de HTTP\(S\) de AutoSupport \(para cabinas E2800 o E5700 individuales\)"](https://docs.netapp.com/es-es/e-series-cli/commands-a-z/set-autosupport-https-delivery-method-e2800-e5700.html) ["Inicie una reversión Snapshot de grupo de coherencia"](https://docs.netapp.com/es-es/e-series-cli/commands-a-z/start-cgsnapimage-rollback.html) ["Inicie el seguimiento de la controladora"](https://docs.netapp.com/es-es/e-series-cli/commands-a-z/start-controller.html) ["Inicie la búsqueda de pool de discos"](https://docs.netapp.com/es-es/e-series-cli/commands-a-z/start-diskpool-locate.html) ["Inicie el diagnóstico de aislamiento de fallos de canal de la unidad"](https://docs.netapp.com/es-es/e-series-cli/commands-a-z/start-drivechannel-faultdiagnostics.html) ["Inicie la búsqueda de canal de unidad"](https://docs.netapp.com/es-es/e-series-cli/commands-a-z/start-drivechannel-locate.html) ["Iniciar inicialización de unidad"](https://docs.netapp.com/es-es/e-series-cli/commands-a-z/start-drive-initialize.html) ["Inicie la búsqueda de unidad"](https://docs.netapp.com/es-es/e-series-cli/commands-a-z/start-drive-locate.html) ["Inicie la reconstrucción de la unidad"](https://docs.netapp.com/es-es/e-series-cli/commands-a-z/start-drive-reconstruct.html) ["Inicie el volcado de controladora de entrada/salida \(IOC\)"](https://docs.netapp.com/es-es/e-series-cli/commands-a-z/start-ioclog.html) ["Inicie la actualización de DHCP de iSCSI"](https://docs.netapp.com/es-es/e-series-cli/commands-a-z/start-controller-iscsihostport-dhcprefresh.html) ["Inicie un borrado seguro de unidad FDE"](https://docs.netapp.com/es-es/e-series-cli/commands-a-z/start-secureerase-drive.html)

["Iniciar reversión de imagen Snapshot"](https://docs.netapp.com/es-es/e-series-cli/commands-a-z/start-snapimage-rollback.html) ["Inicie la búsqueda de caché SSD"](https://docs.netapp.com/es-es/e-series-cli/commands-a-z/start-ssdcache-locate.html) ["Inicie modelado de rendimiento de caché SSD"](https://docs.netapp.com/es-es/e-series-cli/commands-a-z/start-ssdcache-performancemodeling.html) ["Iniciar diagnóstico de base de datos de configuración de la cabina de almacenamiento"](https://docs.netapp.com/es-es/e-series-cli/commands-a-z/start-storagearray-configdbdiagnostic.html) ["Inicie la imagen de estado de controladora de la cabina de almacenamiento"](https://docs.netapp.com/es-es/e-series-cli/commands-a-z/start-storagearray-controllerhealthimage-controller.html) ["Inicie la actualización del servidor iSNS de la cabina de almacenamiento"](https://docs.netapp.com/es-es/e-series-cli/commands-a-z/start-storagearray-isnsserverrefresh.html) ["Inicie la búsqueda de cabina de almacenamiento"](https://docs.netapp.com/es-es/e-series-cli/commands-a-z/start-storagearray-locate.html) ["Inicie la sincronización de mirroring síncrono"](https://docs.netapp.com/es-es/e-series-cli/commands-a-z/start-syncmirror-primary-synchronize.html) ["Inicie la búsqueda de soporte"](https://docs.netapp.com/es-es/e-series-cli/commands-a-z/start-tray-locate.html) ["Inicie la desfragmentación de grupo de volúmenes"](https://docs.netapp.com/es-es/e-series-cli/commands-a-z/start-volumegroup-defragment.html) ["Inicie la exportación de grupo de volúmenes"](https://docs.netapp.com/es-es/e-series-cli/commands-a-z/start-volumegroup-export.html) ["Inicie la importación de grupo de volúmenes"](https://docs.netapp.com/es-es/e-series-cli/commands-a-z/start-volumegroup-import.html) ["Inicie la búsqueda de grupo de volúmenes"](https://docs.netapp.com/es-es/e-series-cli/commands-a-z/start-volumegroup-locate.html) ["Inicie la inicialización del volumen"](https://docs.netapp.com/es-es/e-series-cli/commands-a-z/start-volume-initialization.html) ["Detener reversión Snapshot de grupo de coherencia"](https://docs.netapp.com/es-es/e-series-cli/commands-a-z/stop-cgsnapimage-rollback.html) ["Detener volumen Snapshot de grupo de coherencia"](https://docs.netapp.com/es-es/e-series-cli/commands-a-z/stop-cgsnapvolume.html) ["Detener búsqueda de pool de discos"](https://docs.netapp.com/es-es/e-series-cli/commands-a-z/stop-diskpool-locate.html) ["Detenga el diagnóstico de aislamiento de fallos de un canal de unidad"](https://docs.netapp.com/es-es/e-series-cli/commands-a-z/stop-drivechannel-faultdiagnostics.html) ["Detenga la búsqueda de canal de unidad"](https://docs.netapp.com/es-es/e-series-cli/commands-a-z/stop-drivechannel-locate.html) ["Detener búsqueda de unidad"](https://docs.netapp.com/es-es/e-series-cli/commands-a-z/stop-drive-locate.html) ["Detener reemplazo de unidad"](https://docs.netapp.com/es-es/e-series-cli/commands-a-z/stop-drive-replace.html) ["Detenga las imágenes Snapshot pendientes en un grupo de coherencia"](https://docs.netapp.com/es-es/e-series-cli/commands-a-z/stop-consistencygroup-pendingsnapimagecreation.html) ["Detenga las imágenes Snapshot pendientes en el grupo Snapshot"](https://docs.netapp.com/es-es/e-series-cli/commands-a-z/stop-pendingsnapimagecreation.html) ["Detener reversión de imagen Snapshot"](https://docs.netapp.com/es-es/e-series-cli/commands-a-z/stop-snapimage-rollback.html) ["Detener volumen Snapshot"](https://docs.netapp.com/es-es/e-series-cli/commands-a-z/stop-snapvolume.html) ["Detener la búsqueda de caché SSD"](https://docs.netapp.com/es-es/e-series-cli/commands-a-z/stop-ssdcache-locate.html) ["Detener modelado de rendimiento de caché SSD"](https://docs.netapp.com/es-es/e-series-cli/commands-a-z/stop-ssdcache-performancemodeling.html) ["Detener diagnóstico de base de datos de configuración de la cabina de almacenamiento"](https://docs.netapp.com/es-es/e-series-cli/commands-a-z/stop-storagearray-configdbdiagnostic.html) ["Detenga la descarga de firmware de la unidad de cabina de almacenamiento"](https://docs.netapp.com/es-es/e-series-cli/commands-a-z/stop-storagearray-drivefirmwaredownload.html)

["Detenga la sesión iSCSI de la cabina de almacenamiento"](https://docs.netapp.com/es-es/e-series-cli/commands-a-z/stop-storagearray-iscsisession.html) ["Detenga la búsqueda de cabina de almacenamiento"](https://docs.netapp.com/es-es/e-series-cli/commands-a-z/stop-storagearray-locate.html) ["Detenga la búsqueda de soporte"](https://docs.netapp.com/es-es/e-series-cli/commands-a-z/stop-tray-locate.html) ["Detener la copia de volumen"](https://docs.netapp.com/es-es/e-series-cli/commands-a-z/stop-volumecopy-target-source.html) ["Detener búsqueda de grupo de volúmenes"](https://docs.netapp.com/es-es/e-series-cli/commands-a-z/stop-volumegroup-locate.html) ["Suspender grupo de reflejos asíncronos"](https://docs.netapp.com/es-es/e-series-cli/commands-a-z/suspend-asyncmirrorgroup.html) ["Suspenda la caché SSD"](https://docs.netapp.com/es-es/e-series-cli/commands-a-z/suspend-ssdcache.html) ["Suspenda el mirroring síncrono"](https://docs.netapp.com/es-es/e-series-cli/commands-a-z/suspend-syncmirror-primaries.html) ["Probar alertas"](https://docs.netapp.com/es-es/e-series-cli/commands-a-z/smcli-alerttest.html) ["Probar conectividad de grupo de reflejos asíncronos"](https://docs.netapp.com/es-es/e-series-cli/commands-a-z/diagnose-asyncmirrorgroup.html) ["Pruebe la configuración de AutoSupport"](https://docs.netapp.com/es-es/e-series-cli/commands-a-z/smcli-autosupportconfig-test.html) ["Probar configuración de entrega de AutoSupport \(para cabinas E2800 o E5700 individuales\)"](https://docs.netapp.com/es-es/e-series-cli/commands-a-z/start-storagearray-autosupport-deliverytest.html) ["Probar configuración de alertas de correo electrónico"](https://docs.netapp.com/es-es/e-series-cli/commands-a-z/start-emailalert-test.html) ["Probar destino de captura SNMP"](https://docs.netapp.com/es-es/e-series-cli/commands-a-z/start-snmptrapdestination.html) ["Probar configuración de syslog"](https://docs.netapp.com/es-es/e-series-cli/commands-a-z/start-syslog-test.html) ["Cancele el registro de la comunidad SNMP"](https://docs.netapp.com/es-es/e-series-cli/commands-a-z/delete-snmpcommunity.html) ["Cancele el registro del destino de captura SNMP"](https://docs.netapp.com/es-es/e-series-cli/commands-a-z/delete-snmptrapdestination.html) ["Actualice la comunidad SNMP"](https://docs.netapp.com/es-es/e-series-cli/commands-a-z/set-snmpcommunity.html) ["Actualice las variables de grupo de sistemas MIB II de SNMP"](https://docs.netapp.com/es-es/e-series-cli/commands-a-z/set-snmpsystemvariables.html) ["Actualice el destino de captura SNMP"](https://docs.netapp.com/es-es/e-series-cli/commands-a-z/set-snmptrapdestination-trapreceiverip.html) **Comandos para administradores de soporte** ["Active el mirroring asíncrono"](https://docs.netapp.com/es-es/e-series-cli/commands-a-z/activate-asynchronous-mirroring.html) ["Activar mirroring síncrono"](https://docs.netapp.com/es-es/e-series-cli/commands-a-z/activate-synchronous-mirroring.html) ["Borrar estadísticas de canal de unidad"](https://docs.netapp.com/es-es/e-series-cli/commands-a-z/clear-alldrivechannels-stats.html) ["Borrar configuración de alertas de correo electrónico"](https://docs.netapp.com/es-es/e-series-cli/commands-a-z/clear-emailalert-configuration.html) ["Borrar configuración de syslog"](https://docs.netapp.com/es-es/e-series-cli/commands-a-z/clear-syslog-configuration.html) ["Configure los ajustes de syslog"](https://docs.netapp.com/es-es/e-series-cli/commands-a-z/set-syslog.html)

["Desactivar las operaciones de mirroring asíncrono"](https://docs.netapp.com/es-es/e-series-cli/commands-a-z/deactivate-storagearray.html)

["Desactivar la función de mirroring síncrono"](https://docs.netapp.com/es-es/e-series-cli/commands-a-z/deactivate-storagearray-feature.html)

["Eliminar destinatario de alertas de correo electrónico"](https://docs.netapp.com/es-es/e-series-cli/commands-a-z/delete-emailalert.html)

["Elimine el servidor de syslog"](https://docs.netapp.com/es-es/e-series-cli/commands-a-z/delete-syslog.html)

["Deshabilite la función de cabina de almacenamiento"](https://docs.netapp.com/es-es/e-series-cli/commands-a-z/disable-storagearray.html)

["Descargue el firmware de la unidad"](https://docs.netapp.com/es-es/e-series-cli/commands-a-z/download-drive-firmware.html)

["Descargar el firmware de la tarjeta medioambiental"](https://docs.netapp.com/es-es/e-series-cli/commands-a-z/download-tray-firmware-file.html)

["Descargue el firmware de la unidad de la cabina de almacenamiento"](https://docs.netapp.com/es-es/e-series-cli/commands-a-z/download-storagearray-drivefirmware-file.html)

["Descargue el firmware/NVSRAM de la cabina de almacenamiento"](https://docs.netapp.com/es-es/e-series-cli/commands-a-z/download-storagearray-firmware.html)

["Descargue NVSRAM de la cabina de almacenamiento"](https://docs.netapp.com/es-es/e-series-cli/commands-a-z/download-storagearray-nvsram.html)

["Descargue los ajustes de configuración de soporte"](https://docs.netapp.com/es-es/e-series-cli/commands-a-z/download-tray-configurationsettings.html)

["Habilite o deshabilite ODX"](https://docs.netapp.com/es-es/e-series-cli/commands-a-z/set-storagearray-odxenabled.html)

["Habilitar o deshabilitar la función AutoSupport OnDemand en EMW…"](https://docs.netapp.com/es-es/e-series-cli/commands-a-z/smcli-enable-disable-autosupportondemand.html)

["Habilitar o deshabilitar la función AutoSupport OnDemand \(para cabinas E2800 o E5700 individuales\)"](https://docs.netapp.com/es-es/e-series-cli/commands-a-z/set-storagearray-autosupportondemand.html)

["Habilitar o deshabilitar la función AutoSupport OnDemand Remote Diagnostics en…"](https://docs.netapp.com/es-es/e-series-cli/commands-a-z/smcli-enable-disable-autosupportremotediag.html)

["Habilitar o deshabilitar la función AutoSupport Remote Diagnostics \(para cabinas E2800 o E5700](https://docs.netapp.com/es-es/e-series-cli/commands-a-z/set-storagearray-autosupportremotediag.html) [individuales\)"](https://docs.netapp.com/es-es/e-series-cli/commands-a-z/set-storagearray-autosupportremotediag.html)

["Habilite la función de cabina de almacenamiento"](https://docs.netapp.com/es-es/e-series-cli/commands-a-z/enable-storagearray-feature-file.html)

["Recupere una conexión incorrecta de puerto SAS"](https://docs.netapp.com/es-es/e-series-cli/commands-a-z/recover-sasport-miswire.html)

["Registre la comunidad SNMP"](https://docs.netapp.com/es-es/e-series-cli/commands-a-z/create-snmpcommunity.html)

["Registre el usuario USM de SNMPv3"](https://docs.netapp.com/es-es/e-series-cli/commands-a-z/create-snmpuser-username.html)

["Registre el destino de captura SNMP"](https://docs.netapp.com/es-es/e-series-cli/commands-a-z/create-snmptrapdestination.html)

["Restablecer programación de recogida de mensajes de AutoSupport \(para cabinas E2800 o E5700](https://docs.netapp.com/es-es/e-series-cli/commands-a-z/reset-storagearray-autosupport-schedule.html) [individuales\)"](https://docs.netapp.com/es-es/e-series-cli/commands-a-z/reset-storagearray-autosupport-schedule.html)

["Recuperar un registro de AutoSupport \(para cabinas E2800 o E5700 individuales\)"](https://docs.netapp.com/es-es/e-series-cli/commands-a-z/save-storagearray-autosupport-log.html)

["Reactivar unidad"](https://docs.netapp.com/es-es/e-series-cli/commands-a-z/revive-drive.html)

["Reactivar grupo Snapshot"](https://docs.netapp.com/es-es/e-series-cli/commands-a-z/revive-snapgroup.html)

["Reactivar volumen Snapshot"](https://docs.netapp.com/es-es/e-series-cli/commands-a-z/revive-snapvolume.html)

["Reactivar grupo de volúmenes"](https://docs.netapp.com/es-es/e-series-cli/commands-a-z/revive-volumegroup.html)

["Guarde NVSRAM de controladora"](https://docs.netapp.com/es-es/e-series-cli/commands-a-z/save-controller-nvsram-file.html)

["Configure el grupo de reflejos asíncronos"](https://docs.netapp.com/es-es/e-series-cli/commands-a-z/set-asyncmirrorgroup.html)

["Configurar programación de recogida de mensajes de AutoSupport \(para cabinas E2800 o E5700](https://docs.netapp.com/es-es/e-series-cli/commands-a-z/set-storagearray-autosupport-schedule.html) [individuales\)"](https://docs.netapp.com/es-es/e-series-cli/commands-a-z/set-storagearray-autosupport-schedule.html)

["Configure los ajustes de NTP de la controladora"](https://docs.netapp.com/es-es/e-series-cli/commands-a-z/set-controller-ntpservers.html)

["Configurar el estado de canal de unidad"](https://docs.netapp.com/es-es/e-series-cli/commands-a-z/set-drivechannel.html)

["Configure filtrado de alertas de eventos"](https://docs.netapp.com/es-es/e-series-cli/commands-a-z/set-event-alert.html)

["Configurar la sesión"](https://docs.netapp.com/es-es/e-series-cli/commands-a-z/set-session-erroraction.html)

["Configure la contraseña de usuario local o la contraseña Symbol de la cabina de almacenamiento"](https://docs.netapp.com/es-es/e-series-cli/commands-a-z/set-storagearray-localusername.html)

["Configure indicador de permiso de acción de servicio del soporte"](https://docs.netapp.com/es-es/e-series-cli/commands-a-z/set-tray-serviceallowedindicator.html)

["Mostrar la configuración de AutoSupport \(para cabinas de almacenamiento E2800 o E5700\)"](https://docs.netapp.com/es-es/e-series-cli/commands-a-z/show-storagearray-autosupport.html)

["Muestra eventos bloqueados"](https://docs.netapp.com/es-es/e-series-cli/commands-a-z/show-blockedeventalertlist.html)

["Muestra la configuración de alertas de correo electrónico"](https://docs.netapp.com/es-es/e-series-cli/commands-a-z/show-emailalert-summary.html)

["Mostrar comunidades SNMP"](https://docs.netapp.com/es-es/e-series-cli/commands-a-z/show-allsnmpcommunities.html)

["Muestra variables de grupo de sistemas MIB II de SNMP"](https://docs.netapp.com/es-es/e-series-cli/commands-a-z/show-snmpsystemvariables.html)

["Muestra el usuario USM de SNMPv3"](https://docs.netapp.com/es-es/e-series-cli/commands-a-z/show-allsnmpusers.html)

["Mostrar configuración de syslog"](https://docs.netapp.com/es-es/e-series-cli/commands-a-z/show-syslog-summary.html)

["Especificar método de entrega de correo electrónico \(SMTP\) \(para cabinas E2800 o E5700 individuales\)"](https://docs.netapp.com/es-es/e-series-cli/commands-a-z/set-email-smtp-delivery-method-e2800-e5700.html)

["Especificar método de entrega de HTTP\(S\) de AutoSupport \(para cabinas E2800 o E5700 individuales\)"](https://docs.netapp.com/es-es/e-series-cli/commands-a-z/set-autosupport-https-delivery-method-e2800-e5700.html)

["Probar configuración de entrega de AutoSupport \(para cabinas E2800 o E5700 individuales\)"](https://docs.netapp.com/es-es/e-series-cli/commands-a-z/start-storagearray-autosupport-deliverytest.html)

["Probar configuración de alertas de correo electrónico"](https://docs.netapp.com/es-es/e-series-cli/commands-a-z/start-emailalert-test.html)

["Probar destino de captura SNMP"](https://docs.netapp.com/es-es/e-series-cli/commands-a-z/start-snmptrapdestination.html)

["Probar configuración de syslog"](https://docs.netapp.com/es-es/e-series-cli/commands-a-z/start-syslog-test.html)

["Cancele el registro del usuario USM de SNMPv3"](https://docs.netapp.com/es-es/e-series-cli/commands-a-z/delete-snmpuser-username.html)

["Actualice la comunidad SNMP"](https://docs.netapp.com/es-es/e-series-cli/commands-a-z/set-snmpcommunity.html)

["Actualice el usuario USM de SNMPv3"](https://docs.netapp.com/es-es/e-series-cli/commands-a-z/set-snmpuser-username.html)

["Actualice las variables de grupo de sistemas MIB II de SNMP"](https://docs.netapp.com/es-es/e-series-cli/commands-a-z/set-snmpsystemvariables.html)

["Actualice el destino de captura SNMP"](https://docs.netapp.com/es-es/e-series-cli/commands-a-z/set-snmptrapdestination-trapreceiverip.html)

#### **Comandos para administradores de seguridad**

["Crear servidor de directorio de la cabina de almacenamiento"](https://docs.netapp.com/es-es/e-series-cli/commands-a-z/create-storagearray-directoryserver.html)

["Cree una clave de seguridad de la cabina de almacenamiento"](https://docs.netapp.com/es-es/e-series-cli/commands-a-z/create-storagearray-securitykey.html) ["Crear la configuración de syslog de la cabina de almacenamiento"](https://docs.netapp.com/es-es/e-series-cli/commands-a-z/create-storagearray-syslog.html) ["Eliminar registros de auditoría"](https://docs.netapp.com/es-es/e-series-cli/commands-a-z/delete-auditlog.html) ["Eliminar servidor de directorio de la cabina de almacenamiento"](https://docs.netapp.com/es-es/e-series-cli/commands-a-z/delete-storagearray-directoryservers.html) ["Elimine el banner de inicio de sesión de la cabina de almacenamiento"](https://docs.netapp.com/es-es/e-series-cli/commands-a-z/delete-storagearray-loginbanner.html) ["Elimine la configuración de syslog de la cabina de almacenamiento"](https://docs.netapp.com/es-es/e-series-cli/commands-a-z/delete-storagearray-syslog.html) ["Deshabilite la gestión de claves de seguridad externas"](https://docs.netapp.com/es-es/e-series-cli/commands-a-z/disable-storagearray-externalkeymanagement-file.html) ["Mostrar configuración de syslog de la cabina de almacenamiento"](https://docs.netapp.com/es-es/e-series-cli/commands-a-z/show-storagearray-syslog.html) ["Habilite la gestión de claves de seguridad externas"](https://docs.netapp.com/es-es/e-series-cli/commands-a-z/enable-storagearray-externalkeymanagement-file.html) ["Exporte clave de seguridad de la cabina de almacenamiento"](https://docs.netapp.com/es-es/e-series-cli/commands-a-z/export-storagearray-securitykey.html) ["Generar solicitud de firma de certificación \(CSR\) para gestión de claves"](https://docs.netapp.com/es-es/e-series-cli/commands-a-z/save-storagearray-keymanagementclientcsr.html) ["Generar solicitud de firma de certificación \(CSR\) para servidor web"](https://docs.netapp.com/es-es/e-series-cli/commands-a-z/save-controller-arraymanagementcsr.html) ["Importe la clave de seguridad de la cabina de almacenamiento"](https://docs.netapp.com/es-es/e-series-cli/commands-a-z/import-storagearray-securitykey-file.html) ["Instalar certificados de CA raíz/intermedios"](https://docs.netapp.com/es-es/e-series-cli/commands-a-z/download-controller-cacertificate.html) ["Instale el certificado firmado de servidor"](https://docs.netapp.com/es-es/e-series-cli/commands-a-z/download-controller-arraymanagementservercertificate.html) ["Instale el certificado de gestión de claves externas de la cabina de almacenamiento"](https://docs.netapp.com/es-es/e-series-cli/commands-a-z/download-storagearray-keymanagementcertificate.html) ["Instale certificados de CA de confianza"](https://docs.netapp.com/es-es/e-series-cli/commands-a-z/download-controller-trustedcertificate.html) ["Cargar base de datos DBM de cabina de almacenamiento"](https://docs.netapp.com/es-es/e-series-cli/commands-a-z/load-storagearray-dbmdatabase.html) ["Quite los certificados de CA de confianza instalados"](https://docs.netapp.com/es-es/e-series-cli/commands-a-z/delete-storagearray-trustedcertificate.html) ["Quite el certificado de gestión de claves externas instalado"](https://docs.netapp.com/es-es/e-series-cli/commands-a-z/delete-storagearray-keymanagementcertificate.html) ["Quite los certificados de CA raíz/intermedios instalados"](https://docs.netapp.com/es-es/e-series-cli/commands-a-z/delete-controller-cacertificate.html) ["Quitar asignación de roles de servidor de directorio de la cabina de almacenamiento"](https://docs.netapp.com/es-es/e-series-cli/commands-a-z/remove-storagearray-directoryserver.html) ["Restablecer el certificado firmado instalado"](https://docs.netapp.com/es-es/e-series-cli/commands-a-z/reset-controller-arraymanagementsignedcertificate.html) ["Recupere el certificado de gestión de claves externas instalado"](https://docs.netapp.com/es-es/e-series-cli/commands-a-z/save-storagearray-keymanagementcertificate.html) ["Recupere los certificados de CA instalados"](https://docs.netapp.com/es-es/e-series-cli/commands-a-z/save-controller-cacertificate.html) ["Recuperar el certificado de servidor instalado"](https://docs.netapp.com/es-es/e-series-cli/commands-a-z/save-controller-arraymanagementsignedcertificate.html) ["Recuperar certificados de CA de confianza instalados"](https://docs.netapp.com/es-es/e-series-cli/commands-a-z/save-storagearray-trustedcertificate.html) ["Guardar registros de auditoría"](https://docs.netapp.com/es-es/e-series-cli/commands-a-z/save-auditlog.html)

["Guarde la configuración de la cabina de almacenamiento"](https://docs.netapp.com/es-es/e-series-cli/commands-a-z/save-storagearray-configuration.html)

["Guarde base de datos DBM de la cabina de almacenamiento"](https://docs.netapp.com/es-es/e-series-cli/commands-a-z/save-storagearray-dbmdatabase.html)

- ["Guarde el archivo de información de validador de DBM de la cabina de almacenamiento"](https://docs.netapp.com/es-es/e-series-cli/commands-a-z/save-storagearray-dbmvalidatorinfo.html)
- ["Guarde estadísticas de puertos de host de la cabina de almacenamiento"](https://docs.netapp.com/es-es/e-series-cli/commands-a-z/save-storagearray-hostportstatistics.html)
- ["Guarde el banner de inicio de sesión de la cabina de almacenamiento"](https://docs.netapp.com/es-es/e-series-cli/commands-a-z/save-storagearray-loginbanner.html)
- ["Configure ajustes de registro de auditoría"](https://docs.netapp.com/es-es/e-series-cli/commands-a-z/set-auditlog.html)
- ["Configure los ajustes de control de revocación de certificados"](https://docs.netapp.com/es-es/e-series-cli/commands-a-z/set-storagearray-revocationchecksettings.html)
- ["Configure ajustes de gestión de claves externas"](https://docs.netapp.com/es-es/e-series-cli/commands-a-z/set-storagearray-externalkeymanagement.html)
- ["Configure clave de seguridad de la cabina de almacenamiento interna"](https://docs.netapp.com/es-es/e-series-cli/commands-a-z/set-storagearray-securitykey.html)
- ["Configurar la sesión"](https://docs.netapp.com/es-es/e-series-cli/commands-a-z/set-session-erroraction.html)
- ["Configure el servidor de directorio de la cabina de almacenamiento"](https://docs.netapp.com/es-es/e-series-cli/commands-a-z/set-storagearray-directoryserver.html)
- ["Configure la asignación de roles de servidor de directorio de la cabina de almacenamiento"](https://docs.netapp.com/es-es/e-series-cli/commands-a-z/set-storagearray-directoryserver-roles.html)
- ["Configure la contraseña de usuario local o la contraseña Symbol de la cabina de almacenamiento"](https://docs.netapp.com/es-es/e-series-cli/commands-a-z/set-storagearray-localusername.html)
- ["Configure el banner de inicio de sesión de la cabina de almacenamiento"](https://docs.netapp.com/es-es/e-series-cli/commands-a-z/set-storagearray-loginbanner.html)
- ["Configure la interfaz de gestión de la cabina de almacenamiento"](https://docs.netapp.com/es-es/e-series-cli/commands-a-z/set-storagearray-managementinterface.html)
- ["Configure la sesión de usuario de la cabina de almacenamiento"](https://docs.netapp.com/es-es/e-series-cli/commands-a-z/set-storagearray-usersession.html)
- ["Mostrar configuración de registro de auditoría"](https://docs.netapp.com/es-es/e-series-cli/commands-a-z/show-auditlog-configuration.html)
- ["Mostrar resumen de registro de auditoría"](https://docs.netapp.com/es-es/e-series-cli/commands-a-z/show-auditlog-summary.html)
- ["Mostrar ajustes de control de revocación de certificados"](https://docs.netapp.com/es-es/e-series-cli/commands-a-z/show-storagearray-revocationchecksettings.html)
- ["Mostrar resumen de certificados de CA raíz/intermedios instalados"](https://docs.netapp.com/es-es/e-series-cli/commands-a-z/show-controller-cacertificate.html)
- ["Mostrar resumen de certificados de CA de confianza instalados"](https://docs.netapp.com/es-es/e-series-cli/commands-a-z/show-storagearray-trustedcertificate-summary.html)
- ["Mostrar certificado firmado"](https://docs.netapp.com/es-es/e-series-cli/commands-a-z/show-controller-arraymanagementsignedcertificate-summary.html)
- ["Mostrar resumen de servicios de directorio de la cabina de almacenamiento"](https://docs.netapp.com/es-es/e-series-cli/commands-a-z/show-storagearray-directoryservices-summary.html)
- ["Iniciar prueba de URL de servidor OCSP"](https://docs.netapp.com/es-es/e-series-cli/commands-a-z/start-storagearray-ocspresponderurl-test.html)
- ["Inicie la prueba de syslog de la cabina de almacenamiento"](https://docs.netapp.com/es-es/e-series-cli/commands-a-z/start-storagearray-syslog-test.html)
- ["Probar comunicación de gestión de claves externas"](https://docs.netapp.com/es-es/e-series-cli/commands-a-z/start-storagearray-externalkeymanagement-test.html)
- ["Probar servidor de directorio de la cabina de almacenamiento"](https://docs.netapp.com/es-es/e-series-cli/commands-a-z/start-storagearray-directoryservices-test.html)
- ["Actualice la configuración de syslog de la cabina de almacenamiento"](https://docs.netapp.com/es-es/e-series-cli/commands-a-z/set-storagearray-syslog.html)
- ["Validar clave de seguridad de la cabina de almacenamiento"](https://docs.netapp.com/es-es/e-series-cli/commands-a-z/validate-storagearray-securitykey.html)

# <span id="page-19-0"></span>**Comandos de configuración de alertas**

## **Configuración de SNMP integrada**

["Registre la comunidad SNMP"](https://docs.netapp.com/es-es/e-series-cli/commands-a-z/create-snmpcommunity.html) ["Registre el destino de captura SNMP"](https://docs.netapp.com/es-es/e-series-cli/commands-a-z/create-snmptrapdestination.html) ["Mostrar comunidades SNMP"](https://docs.netapp.com/es-es/e-series-cli/commands-a-z/show-allsnmpcommunities.html) ["Muestra variables de grupo de sistemas MIB II de SNMP"](https://docs.netapp.com/es-es/e-series-cli/commands-a-z/show-snmpsystemvariables.html) ["Probar destino de captura SNMP"](https://docs.netapp.com/es-es/e-series-cli/commands-a-z/start-snmptrapdestination.html) ["Cancele el registro de la comunidad SNMP"](https://docs.netapp.com/es-es/e-series-cli/commands-a-z/delete-snmpcommunity.html) ["Cancele el registro del destino de captura SNMP"](https://docs.netapp.com/es-es/e-series-cli/commands-a-z/delete-snmptrapdestination.html) ["Actualice la comunidad SNMP"](https://docs.netapp.com/es-es/e-series-cli/commands-a-z/set-snmpcommunity.html) ["Actualice las variables de grupo de sistemas MIB II de SNMP"](https://docs.netapp.com/es-es/e-series-cli/commands-a-z/set-snmpsystemvariables.html) ["Actualice el destino de captura SNMP"](https://docs.netapp.com/es-es/e-series-cli/commands-a-z/set-snmptrapdestination-trapreceiverip.html)

### **Configuración de alertas de correo electrónico: Cabinas E2700 o E5600**

["Configure los ajustes de alerta de correo electrónico"](https://docs.netapp.com/es-es/e-series-cli/commands-a-z/set-emailalert.html) ["Configure filtrado de alertas de eventos"](https://docs.netapp.com/es-es/e-series-cli/commands-a-z/set-event-alert.html) ["Muestra eventos bloqueados"](https://docs.netapp.com/es-es/e-series-cli/commands-a-z/show-blockedeventalertlist.html) ["Probar alertas"](https://docs.netapp.com/es-es/e-series-cli/commands-a-z/smcli-alerttest.html)

### **Comandos de caché SSD**

["Borrar configuración de alertas de correo electrónico"](https://docs.netapp.com/es-es/e-series-cli/commands-a-z/clear-emailalert-configuration.html) ["Configure los ajustes de alerta de correo electrónico"](https://docs.netapp.com/es-es/e-series-cli/commands-a-z/set-emailalert.html) ["Eliminar destinatario de alertas de correo electrónico"](https://docs.netapp.com/es-es/e-series-cli/commands-a-z/delete-emailalert.html) ["Muestra la configuración de alertas de correo electrónico"](https://docs.netapp.com/es-es/e-series-cli/commands-a-z/show-emailalert-summary.html) ["Probar configuración de alertas de correo electrónico"](https://docs.netapp.com/es-es/e-series-cli/commands-a-z/start-emailalert-test.html)

# **Configuración de syslog**

["Borrar configuración de syslog"](https://docs.netapp.com/es-es/e-series-cli/commands-a-z/clear-syslog-configuration.html)

["Configure los ajustes de syslog"](https://docs.netapp.com/es-es/e-series-cli/commands-a-z/set-syslog.html)

["Crear la configuración de syslog de la cabina de almacenamiento"](https://docs.netapp.com/es-es/e-series-cli/commands-a-z/create-storagearray-syslog.html)

["Elimine la configuración de syslog de la cabina de almacenamiento"](https://docs.netapp.com/es-es/e-series-cli/commands-a-z/delete-storagearray-syslog.html)

["Elimine el servidor de syslog"](https://docs.netapp.com/es-es/e-series-cli/commands-a-z/delete-syslog.html)

["Mostrar configuración de syslog de la cabina de almacenamiento"](https://docs.netapp.com/es-es/e-series-cli/commands-a-z/show-storagearray-syslog.html)

["Mostrar configuración de syslog"](https://docs.netapp.com/es-es/e-series-cli/commands-a-z/show-syslog-summary.html)

["Inicie la prueba de syslog de la cabina de almacenamiento"](https://docs.netapp.com/es-es/e-series-cli/commands-a-z/start-storagearray-syslog-test.html)

["Probar configuración de syslog"](https://docs.netapp.com/es-es/e-series-cli/commands-a-z/start-syslog-test.html)

["Actualice la configuración de syslog de la cabina de almacenamiento"](https://docs.netapp.com/es-es/e-series-cli/commands-a-z/set-storagearray-syslog.html)

# <span id="page-20-0"></span>**Comandos de configuración de la cabina**

#### **Comandos de garantía de datos del reflejo de caché**

["Configurar cabina de almacenamiento para habilitar o deshabilitar los datos de reflejo de la caché"](https://docs.netapp.com/es-es/e-series-cli/commands-a-z/set-storagearray-cachemirrordataassurancecheckenable.html)

["Muestre el estado de comprobación de garantía de datos de reflejo de la caché de la cabina de](https://docs.netapp.com/es-es/e-series-cli/commands-a-z/show-storagearray-cachemirrordataassurancecheckenable.html) [almacenamiento"](https://docs.netapp.com/es-es/e-series-cli/commands-a-z/show-storagearray-cachemirrordataassurancecheckenable.html)

### **Comandos de controladora**

["Borrar estadísticas de canal de unidad"](https://docs.netapp.com/es-es/e-series-cli/commands-a-z/clear-alldrivechannels-stats.html) ["Diagnosticar controladora"](https://docs.netapp.com/es-es/e-series-cli/commands-a-z/diagnose-controller.html) ["Diagnosticar cable de host iSCSI de controladora"](https://docs.netapp.com/es-es/e-series-cli/commands-a-z/diagnose-controller-iscsihostport.html) ["Habilite la transferencia de datos de controladora"](https://docs.netapp.com/es-es/e-series-cli/commands-a-z/enable-controller-datatransfer.html) ["Restablezca la controladora"](https://docs.netapp.com/es-es/e-series-cli/commands-a-z/reset-controller.html) ["Guarde NVSRAM de controladora"](https://docs.netapp.com/es-es/e-series-cli/commands-a-z/save-controller-nvsram-file.html) ["Guarde el estado de diagnóstico de aislamiento de fallos de un canal de unidad"](https://docs.netapp.com/es-es/e-series-cli/commands-a-z/save-drivechannel-faultdiagnostics-file.html) ["Configure la controladora"](https://docs.netapp.com/es-es/e-series-cli/commands-a-z/set-controller.html) ["Configure los ajustes de DNS de la controladora"](https://docs.netapp.com/es-es/e-series-cli/commands-a-z/set-controller-dnsservers.html) ["Configure los ajustes de NTP de la controladora"](https://docs.netapp.com/es-es/e-series-cli/commands-a-z/set-controller-ntpservers.html) ["Configurar indicador de permiso de acción de servicio de la controladora"](https://docs.netapp.com/es-es/e-series-cli/commands-a-z/set-controller-service-action-allowed-indicator.html) ["Configurar el estado de canal de unidad"](https://docs.netapp.com/es-es/e-series-cli/commands-a-z/set-drivechannel.html) ["Configurar el canal del host"](https://docs.netapp.com/es-es/e-series-cli/commands-a-z/set-hostchannel.html) ["Mostrar controladora"](https://docs.netapp.com/es-es/e-series-cli/commands-a-z/show-controller.html) ["Muestra el estado de diagnóstico de la controladora"](https://docs.netapp.com/es-es/e-series-cli/commands-a-z/show-controller-diagnostic-status.html)

["Mostrar NVSRAM de controladora"](https://docs.netapp.com/es-es/e-series-cli/commands-a-z/show-controller-nvsram.html)

["Mostrar estadísticas de canal de unidad"](https://docs.netapp.com/es-es/e-series-cli/commands-a-z/show-drivechannel-stats.html)

["Inicie el seguimiento de la controladora"](https://docs.netapp.com/es-es/e-series-cli/commands-a-z/start-controller.html)

["Inicie el diagnóstico de aislamiento de fallos de canal de la unidad"](https://docs.netapp.com/es-es/e-series-cli/commands-a-z/start-drivechannel-faultdiagnostics.html)

["Inicie la búsqueda de canal de unidad"](https://docs.netapp.com/es-es/e-series-cli/commands-a-z/start-drivechannel-locate.html)

["Inicie la actualización de DHCP de iSCSI"](https://docs.netapp.com/es-es/e-series-cli/commands-a-z/start-controller-iscsihostport-dhcprefresh.html)

["Detenga el diagnóstico de aislamiento de fallos de un canal de unidad"](https://docs.netapp.com/es-es/e-series-cli/commands-a-z/stop-drivechannel-faultdiagnostics.html)

["Detenga la búsqueda de canal de unidad"](https://docs.netapp.com/es-es/e-series-cli/commands-a-z/stop-drivechannel-locate.html)

#### **Comandos de imagen de estado de la controladora**

["Guarde la imagen de estado de controladora de la cabina de almacenamiento"](https://docs.netapp.com/es-es/e-series-cli/commands-a-z/save-storagearray-controllerhealthimage.html)

["Configurar el permiso de sobrescritura de imagen de estado de controladora de la cabina de](https://docs.netapp.com/es-es/e-series-cli/commands-a-z/set-storagearray-controllerhealthimageallowoverwrite.html) [almacenamiento"](https://docs.netapp.com/es-es/e-series-cli/commands-a-z/set-storagearray-controllerhealthimageallowoverwrite.html)

["Mostrar imagen de estado de controladora de la cabina de almacenamiento"](https://docs.netapp.com/es-es/e-series-cli/commands-a-z/show-storagearray-controllerhealthimage.html)

["Inicie la imagen de estado de controladora de la cabina de almacenamiento"](https://docs.netapp.com/es-es/e-series-cli/commands-a-z/start-storagearray-controllerhealthimage-controller.html)

#### **Comandos de configuración del puerto de host de la controladora**

["Crear puerto de host"](https://docs.netapp.com/es-es/e-series-cli/commands-a-z/create-hostport.html)

["Cree el iniciador"](https://docs.netapp.com/es-es/e-series-cli/commands-a-z/create-initiator.html)

["Elimine el iniciador"](https://docs.netapp.com/es-es/e-series-cli/commands-a-z/delete-initiator.html)

["Configure el iniciador"](https://docs.netapp.com/es-es/e-series-cli/commands-a-z/set-initiator.html)

["Restablecer la línea de base para las estadísticas de puertos de host de la cabina de almacenamiento"](https://docs.netapp.com/es-es/e-series-cli/commands-a-z/reset-storagearray-hostportstatisticsbaseline.html)

["Guarde estadísticas de puertos de host de la cabina de almacenamiento"](https://docs.netapp.com/es-es/e-series-cli/commands-a-z/save-storagearray-hostportstatistics.html)

["Configure las propiedades de los puertos de host de la controladora"](https://docs.netapp.com/es-es/e-series-cli/commands-a-z/set-controller-hostport.html)

["Configurar propiedades objetivo"](https://docs.netapp.com/es-es/e-series-cli/commands-a-z/set-target.html)

["Establezca propiedades de red de los puertos de host iSCSI"](https://docs.netapp.com/es-es/e-series-cli/commands-a-z/set-controller-iscsihostport.html)

["Configure el iniciador de iSCSI"](https://docs.netapp.com/es-es/e-series-cli/commands-a-z/set-iscsiinitiator.html)

["Muestra iniciadores de iSCSI sin configurar de la cabina de almacenamiento"](https://docs.netapp.com/es-es/e-series-cli/commands-a-z/show-storagearray-unconfigurediscsiinitiators.html)

["Muestra iniciadores sin configurar"](https://docs.netapp.com/es-es/e-series-cli/commands-a-z/show-storagearray-unconfiguredinitiators.html)

### **Comandos de unidad**

- ["Descargue el firmware de la unidad"](https://docs.netapp.com/es-es/e-series-cli/commands-a-z/download-drive-firmware.html) ["Recuperar puertos de unidad deshabilitados"](https://docs.netapp.com/es-es/e-series-cli/commands-a-z/recover-disabled-driveports.html) ["Sustituya la unidad"](https://docs.netapp.com/es-es/e-series-cli/commands-a-z/replace-drive-replacementdrive.html) ["Reactivar unidad"](https://docs.netapp.com/es-es/e-series-cli/commands-a-z/revive-drive.html) ["Guarde el estado de diagnóstico de aislamiento de fallos de un canal de unidad"](https://docs.netapp.com/es-es/e-series-cli/commands-a-z/save-drivechannel-faultdiagnostics-file.html) ["Guarde el registro de unidad"](https://docs.netapp.com/es-es/e-series-cli/commands-a-z/save-alldrives-logfile.html) ["Configurar pieza de repuesto de unidad"](https://docs.netapp.com/es-es/e-series-cli/commands-a-z/set-drive-hotspare.html) ["Configurar indicador de permiso de acción de servicio de la unidad"](https://docs.netapp.com/es-es/e-series-cli/commands-a-z/set-drive-serviceallowedindicator.html) ["Configurar el estado de la unidad"](https://docs.netapp.com/es-es/e-series-cli/commands-a-z/set-drive-operationalstate.html) ["Configure el identificador de seguridad de la unidad FIPS"](https://docs.netapp.com/es-es/e-series-cli/commands-a-z/set-drive-securityid.html) ["Configure la unidad externa como nativa"](https://docs.netapp.com/es-es/e-series-cli/commands-a-z/set-drive-nativestate.html) ["Mostrar unidad"](https://docs.netapp.com/es-es/e-series-cli/commands-a-z/show-alldrives.html) ["Muestra progreso de descarga de la unidad"](https://docs.netapp.com/es-es/e-series-cli/commands-a-z/show-alldrives-downloadprogress.html) ["Mostrar estadísticas de rendimiento de la unidad"](https://docs.netapp.com/es-es/e-series-cli/commands-a-z/show-alldrives-performancestats.html) ["Muestra las unidades reemplazables"](https://docs.netapp.com/es-es/e-series-cli/commands-a-z/show-replaceabledrives.html) ["Inicie el diagnóstico de aislamiento de fallos de canal de la unidad"](https://docs.netapp.com/es-es/e-series-cli/commands-a-z/start-drivechannel-faultdiagnostics.html) ["Iniciar inicialización de unidad"](https://docs.netapp.com/es-es/e-series-cli/commands-a-z/start-drive-initialize.html) ["Inicie la búsqueda de unidad"](https://docs.netapp.com/es-es/e-series-cli/commands-a-z/start-drive-locate.html) ["Inicie la reconstrucción de la unidad"](https://docs.netapp.com/es-es/e-series-cli/commands-a-z/start-drive-reconstruct.html) ["Inicie un borrado seguro de unidad"](https://docs.netapp.com/es-es/e-series-cli/commands-a-z/start-secureerase-drive.html) ["Detenga el diagnóstico de aislamiento de fallos de un canal de unidad"](https://docs.netapp.com/es-es/e-series-cli/commands-a-z/stop-drivechannel-faultdiagnostics.html) ["Detener búsqueda de unidad"](https://docs.netapp.com/es-es/e-series-cli/commands-a-z/stop-drive-locate.html) **Comandos de gestión de funciones** ["Deshabilite la función de cabina de almacenamiento"](https://docs.netapp.com/es-es/e-series-cli/commands-a-z/disable-storagearray.html) ["Habilite la función de cabina de almacenamiento"](https://docs.netapp.com/es-es/e-series-cli/commands-a-z/enable-storagearray-feature-file.html) ["Configurar la cabina de almacenamiento para habilitar o deshabilitar el equilibrio de carga automático…"](https://docs.netapp.com/es-es/e-series-cli/commands-a-z/set-storagearray-autoloadbalancingenable.html)
- ["Mostrar cabina de almacenamiento"](https://docs.netapp.com/es-es/e-series-cli/commands-a-z/show-storagearray.html)

#### **Comandos de volcado de una controladora de entrada/salida (IOC)**

["Guarde el volcado de una controladora de entrada/salida \(IOC\)"](https://docs.netapp.com/es-es/e-series-cli/commands-a-z/save-ioclog.html)

["Inicie el volcado de controladora de entrada/salida \(IOC\)"](https://docs.netapp.com/es-es/e-series-cli/commands-a-z/start-ioclog.html)

#### **Comandos de unidades con comportamiento erróneo (MBD)**

["Sustituya la unidad"](https://docs.netapp.com/es-es/e-series-cli/commands-a-z/replace-drive-replacementdrive.html)

["Restablezca una unidad"](https://docs.netapp.com/es-es/e-series-cli/commands-a-z/reset-drive.html)

["Configurar el estado de la unidad"](https://docs.netapp.com/es-es/e-series-cli/commands-a-z/set-drive-operationalstate.html)

["Detener reemplazo de unidad"](https://docs.netapp.com/es-es/e-series-cli/commands-a-z/stop-drive-replace.html)

#### **Comandos de transferencia de datos descargados (ODX)**

["Habilite o deshabilite ODX"](https://docs.netapp.com/es-es/e-series-cli/commands-a-z/set-storagearray-odxenabled.html)

["Habilite o deshabilite VAAI"](https://docs.netapp.com/es-es/e-series-cli/commands-a-z/set-storagearray-vaaienabled.html)

["Mostrar configuración ODX de la cabina de almacenamiento"](https://docs.netapp.com/es-es/e-series-cli/commands-a-z/show-storagearray-odxsetting.html)

#### **Comandos de análisis de volúmenes de repositorios**

["Comprobar la coherencia de un repositorio"](https://docs.netapp.com/es-es/e-series-cli/commands-a-z/check-repositoryconsistency.html)

#### **Comandos de sesión**

["Configurar la sesión"](https://docs.netapp.com/es-es/e-series-cli/commands-a-z/set-session-erroraction.html)

#### **Comandos de la cabina de almacenamiento**

["Activar el firmware de cabina de almacenamiento"](https://docs.netapp.com/es-es/e-series-cli/commands-a-z/activate-storagearray-firmware.html)

["Añadir certificado desde cabina"](https://docs.netapp.com/es-es/e-series-cli/commands-a-z/add-certificate-from-array.html)

["Añadir certificado desde archivo"](https://docs.netapp.com/es-es/e-series-cli/commands-a-z/add-certificate-from-file.html)

["Configurar automáticamente la cabina de almacenamiento"](https://docs.netapp.com/es-es/e-series-cli/commands-a-z/autoconfigure-storagearray.html)

["Configurar automáticamente las piezas de repuesto de la cabina de almacenamiento"](https://docs.netapp.com/es-es/e-series-cli/commands-a-z/autoconfigure-storagearray-hotspares.html)

["Borrar la configuración de la cabina de almacenamiento"](https://docs.netapp.com/es-es/e-series-cli/commands-a-z/clear-storagearray-configuration.html)

["Borrar registro de eventos de la cabina de almacenamiento"](https://docs.netapp.com/es-es/e-series-cli/commands-a-z/clear-storagearray-eventlog.html)

["Borrar el área pendiente de firmware de la cabina de almacenamiento"](https://docs.netapp.com/es-es/e-series-cli/commands-a-z/clear-storagearray-firmwarependingarea.html)

["Borrar el modo de recuperación de la cabina de almacenamiento"](https://docs.netapp.com/es-es/e-series-cli/commands-a-z/clear-storagearray-recoverymode.html)

["Cree una clave de seguridad de la cabina de almacenamiento"](https://docs.netapp.com/es-es/e-series-cli/commands-a-z/create-storagearray-securitykey.html)

["Eliminar certificados"](https://docs.netapp.com/es-es/e-series-cli/commands-a-z/delete-certificates.html)

["Deshabilite la gestión de claves de seguridad externas"](https://docs.netapp.com/es-es/e-series-cli/commands-a-z/disable-storagearray-externalkeymanagement-file.html) ["Deshabilite la función de cabina de almacenamiento"](https://docs.netapp.com/es-es/e-series-cli/commands-a-z/disable-storagearray.html) ["Descargue el firmware de la unidad de la cabina de almacenamiento"](https://docs.netapp.com/es-es/e-series-cli/commands-a-z/download-storagearray-drivefirmware-file.html) ["Descargue el firmware/NVSRAM de la cabina de almacenamiento"](https://docs.netapp.com/es-es/e-series-cli/commands-a-z/download-storagearray-firmware.html) ["Descargue NVSRAM de la cabina de almacenamiento"](https://docs.netapp.com/es-es/e-series-cli/commands-a-z/download-storagearray-nvsram.html) ["Habilite la gestión de claves de seguridad externas"](https://docs.netapp.com/es-es/e-series-cli/commands-a-z/enable-storagearray-externalkeymanagement-file.html) ["Habilitar o deshabilitar la generación de informes de conectividad de host"](https://docs.netapp.com/es-es/e-series-cli/commands-a-z/set-storagearray-hostconnectivityreporting.html) ["Habilite la función de cabina de almacenamiento"](https://docs.netapp.com/es-es/e-series-cli/commands-a-z/enable-storagearray-feature-file.html) ["Exporte clave de seguridad de la cabina de almacenamiento"](https://docs.netapp.com/es-es/e-series-cli/commands-a-z/export-storagearray-securitykey.html) ["Importe la clave de seguridad de la cabina de almacenamiento"](https://docs.netapp.com/es-es/e-series-cli/commands-a-z/import-storagearray-securitykey-file.html) ["Cargar base de datos DBM de cabina de almacenamiento"](https://docs.netapp.com/es-es/e-series-cli/commands-a-z/load-storagearray-dbmdatabase.html) ["Vuelva a crear una clave de seguridad externa"](https://docs.netapp.com/es-es/e-series-cli/commands-a-z/recreate-storagearray-securitykey.html) ["Restablezca los datos de diagnóstico de la cabina de almacenamiento"](https://docs.netapp.com/es-es/e-series-cli/commands-a-z/reset-storagearray-diagnosticdata.html) ["Restablezca la línea de base para las estadísticas InfiniBand de la cabina de almacenamiento"](https://docs.netapp.com/es-es/e-series-cli/commands-a-z/reset-storagearray-ibstatsbaseline.html) ["Restablezca la línea de base iSCSI de la cabina de almacenamiento"](https://docs.netapp.com/es-es/e-series-cli/commands-a-z/reset-storagearray-iscsistatsbaseline.html) ["Restablezca la línea de base RLS de la cabina de almacenamiento"](https://docs.netapp.com/es-es/e-series-cli/commands-a-z/reset-storagearray-rlsbaseline.html) ["Restablezca la línea de base SAS PHY de la cabina de almacenamiento"](https://docs.netapp.com/es-es/e-series-cli/commands-a-z/reset-storagearray-sasphybaseline.html) ["Restablezca la línea de base SOC de la cabina de almacenamiento"](https://docs.netapp.com/es-es/e-series-cli/commands-a-z/reset-storagearray-socbaseline.html) ["Restablezca la distribución de volúmenes de la cabina de almacenamiento"](https://docs.netapp.com/es-es/e-series-cli/commands-a-z/reset-storagearray-volumedistribution.html) ["Guarde la configuración de la cabina de almacenamiento"](https://docs.netapp.com/es-es/e-series-cli/commands-a-z/save-storagearray-configuration.html) ["Guarde base de datos DBM de la cabina de almacenamiento"](https://docs.netapp.com/es-es/e-series-cli/commands-a-z/save-storagearray-dbmdatabase.html) ["Guarde el archivo de información de validador de DBM de la cabina de almacenamiento"](https://docs.netapp.com/es-es/e-series-cli/commands-a-z/save-storagearray-dbmvalidatorinfo.html) ["Guarde los datos de diagnóstico de la cabina de almacenamiento"](https://docs.netapp.com/es-es/e-series-cli/commands-a-z/save-storage-array-diagnostic-data.html) ["Guarde eventos de la cabina de almacenamiento"](https://docs.netapp.com/es-es/e-series-cli/commands-a-z/save-storagearray-warningevents.html) ["Guarde el inventario de firmware de la cabina de almacenamiento"](https://docs.netapp.com/es-es/e-series-cli/commands-a-z/save-storagearray-firmwareinventory.html) ["Guarde las estadísticas InfiniBand de la cabina de almacenamiento"](https://docs.netapp.com/es-es/e-series-cli/commands-a-z/save-storagearray-ibstats.html) ["Guarde estadísticas de iSCSI de la cabina de almacenamiento"](https://docs.netapp.com/es-es/e-series-cli/commands-a-z/save-storagearray-iscsistatistics.html) ["Guarde estadísticas de rendimiento de la cabina de almacenamiento"](https://docs.netapp.com/es-es/e-series-cli/commands-a-z/save-storagearray-performancestats.html)

["Guarde números de RLS de la cabina de almacenamiento"](https://docs.netapp.com/es-es/e-series-cli/commands-a-z/save-storagearray-rlscounts.html) ["Guarde los números de PHY SAS de la cabina de almacenamiento"](https://docs.netapp.com/es-es/e-series-cli/commands-a-z/save-storagearray-sasphycounts.html) ["Guardar números de SOC de la cabina de almacenamiento"](https://docs.netapp.com/es-es/e-series-cli/commands-a-z/save-storagearray-soccounts.html) ["Guarde la captura de estado de la cabina de almacenamiento"](https://docs.netapp.com/es-es/e-series-cli/commands-a-z/save-storagearray-statecapture.html) ["Guarde datos de soporte de la cabina de almacenamiento"](https://docs.netapp.com/es-es/e-series-cli/commands-a-z/save-storagearray-supportdata.html) ["Configure la cabina de almacenamiento"](https://docs.netapp.com/es-es/e-series-cli/commands-a-z/set-storagearray.html) ["Configurar respuesta ICMP de la cabina de almacenamiento"](https://docs.netapp.com/es-es/e-series-cli/commands-a-z/set-storagearray-icmppingresponse.html) ["Configure la dirección IPv4 de servidor iSNS de la cabina de almacenamiento"](https://docs.netapp.com/es-es/e-series-cli/commands-a-z/set-storagearray-isnsipv4configurationmethod.html) ["Configure la dirección IPv6 de servidor iSNS de la cabina de almacenamiento"](https://docs.netapp.com/es-es/e-series-cli/commands-a-z/set-storagearray-isnsipv6address.html) ["Configure el puerto de escucha de servidor iSNS de la cabina de almacenamiento"](https://docs.netapp.com/es-es/e-series-cli/commands-a-z/set-storagearray-isnslisteningport.html) ["Configure la actualización de servidor iSNS de la cabina de almacenamiento"](https://docs.netapp.com/es-es/e-series-cli/commands-a-z/set-storagearray-isnsserverrefresh.html) ["Configure el ciclo de aprendizaje de la cabina de almacenamiento"](https://docs.netapp.com/es-es/e-series-cli/commands-a-z/set-storagearray-learncycledate-controller.html) ["Configurar validación PQ de la cabina de almacenamiento en la reconstrucción"](https://docs.netapp.com/es-es/e-series-cli/commands-a-z/set-storagearray-pqvalidateonreconstruct.html) ["Configure el modo de redundancia de la cabina de almacenamiento"](https://docs.netapp.com/es-es/e-series-cli/commands-a-z/set-storagearray-redundancymode.html) ["Establezca los volúmenes aprovisionados de los recursos de la cabina de almacenamiento"](https://docs.netapp.com/es-es/e-series-cli/commands-a-z/set-storagearray-resourceprovisionedvolumes.html) ["Configure la clave de seguridad de la cabina de almacenamiento"](https://docs.netapp.com/es-es/e-series-cli/commands-a-z/set-storagearray-securitykey.html) ["Configure la hora de la cabina de almacenamiento"](https://docs.netapp.com/es-es/e-series-cli/commands-a-z/set-storagearray-time.html) ["Configure posiciones de soporte de la cabina de almacenamiento"](https://docs.netapp.com/es-es/e-series-cli/commands-a-z/set-storagearray-traypositions.html) ["Configure la sesión de detección sin nombre de la cabina de almacenamiento"](https://docs.netapp.com/es-es/e-series-cli/commands-a-z/set-storagearray-unnameddiscoverysession.html) ["Mostrar certificados"](https://docs.netapp.com/es-es/e-series-cli/commands-a-z/show-certificates.html) ["Mostrar cabina de almacenamiento"](https://docs.netapp.com/es-es/e-series-cli/commands-a-z/show-storagearray.html) ["Mostrar configuración automática de la cabina de almacenamiento"](https://docs.netapp.com/es-es/e-series-cli/commands-a-z/show-storagearray-autoconfiguration.html) ["Mostrar base de datos DBM de la cabina de almacenamiento"](https://docs.netapp.com/es-es/e-series-cli/commands-a-z/show-storagearray-dbmdatabase.html) ["Mostrar informes de conectividad de host de la cabina de almacenamiento"](https://docs.netapp.com/es-es/e-series-cli/commands-a-z/show-storagearray-hostconnectivityreporting.html) ["Mostrar topología de host de la cabina de almacenamiento"](https://docs.netapp.com/es-es/e-series-cli/commands-a-z/show-storagearray-hosttopology.html) ["Mostrar mapa de LUN de la cabina de almacenamiento"](https://docs.netapp.com/es-es/e-series-cli/commands-a-z/show-storagearray-lunmappings.html) ["Mostrar valores predeterminados de negociación de la cabina de almacenamiento"](https://docs.netapp.com/es-es/e-series-cli/commands-a-z/show-storagearray-iscsinegotiationdefaults.html) ["Mostrar configuración ODX de la cabina de almacenamiento"](https://docs.netapp.com/es-es/e-series-cli/commands-a-z/show-storagearray-odxsetting.html)

["Muestra información de alimentación de la cabina de almacenamiento"](https://docs.netapp.com/es-es/e-series-cli/commands-a-z/show-storagearray-powerinfo.html) ["Muestra iniciadores de iSCSI sin configurar de la cabina de almacenamiento"](https://docs.netapp.com/es-es/e-series-cli/commands-a-z/show-storagearray-unconfigurediscsiinitiators.html) ["Mostrar sectores ilegibles de la cabina de almacenamiento"](https://docs.netapp.com/es-es/e-series-cli/commands-a-z/show-storagearray-unreadablesectors.html) ["Mostrar cadena"](https://docs.netapp.com/es-es/e-series-cli/commands-a-z/show-textstring.html) ["Inicie el envío manual de la AutoSupport de la cabina de almacenamiento"](https://docs.netapp.com/es-es/e-series-cli/commands-a-z/start-storagearray-autosupport-manualdispatch.html) ["Iniciar diagnóstico de base de datos de configuración de la cabina de almacenamiento"](https://docs.netapp.com/es-es/e-series-cli/commands-a-z/start-storagearray-configdbdiagnostic.html) ["Inicie la actualización del servidor iSNS de la cabina de almacenamiento"](https://docs.netapp.com/es-es/e-series-cli/commands-a-z/start-storagearray-isnsserverrefresh.html) ["Inicie la búsqueda de cabina de almacenamiento"](https://docs.netapp.com/es-es/e-series-cli/commands-a-z/start-storagearray-locate.html) ["Detener diagnóstico de base de datos de configuración de la cabina de almacenamiento"](https://docs.netapp.com/es-es/e-series-cli/commands-a-z/stop-storagearray-configdbdiagnostic.html) ["Detenga la descarga de firmware de la unidad de cabina de almacenamiento"](https://docs.netapp.com/es-es/e-series-cli/commands-a-z/stop-storagearray-drivefirmwaredownload.html) ["Detenga la sesión iSCSI de la cabina de almacenamiento"](https://docs.netapp.com/es-es/e-series-cli/commands-a-z/stop-storagearray-iscsisession.html) ["Detenga la búsqueda de cabina de almacenamiento"](https://docs.netapp.com/es-es/e-series-cli/commands-a-z/stop-storagearray-locate.html) ["Validar clave de seguridad de la cabina de almacenamiento"](https://docs.netapp.com/es-es/e-series-cli/commands-a-z/validate-storagearray-securitykey.html)

#### **Comandos de soporte**

["Descargar el firmware de la tarjeta medioambiental"](https://docs.netapp.com/es-es/e-series-cli/commands-a-z/download-tray-firmware-file.html) ["Descargue los ajustes de configuración de soporte"](https://docs.netapp.com/es-es/e-series-cli/commands-a-z/download-tray-configurationsettings.html) ["Guarde el registro de soporte"](https://docs.netapp.com/es-es/e-series-cli/commands-a-z/save-alltrays-logfile.html) ["Configurar indicador de permiso de acción de servicio del cajón"](https://docs.netapp.com/es-es/e-series-cli/commands-a-z/set-tray-drawer.html) ["Configure atributo de soporte"](https://docs.netapp.com/es-es/e-series-cli/commands-a-z/set-tray-attribute.html) ["Configure la identificación de soporte"](https://docs.netapp.com/es-es/e-series-cli/commands-a-z/set-tray-identification.html) ["Configure indicador de permiso de acción de servicio del soporte"](https://docs.netapp.com/es-es/e-series-cli/commands-a-z/set-tray-serviceallowedindicator.html) ["Inicie la búsqueda de soporte"](https://docs.netapp.com/es-es/e-series-cli/commands-a-z/start-tray-locate.html) ["Detenga la búsqueda de soporte"](https://docs.netapp.com/es-es/e-series-cli/commands-a-z/stop-tray-locate.html) **Comandos sin categorizar**

["Recupere una conexión incorrecta de puerto SAS"](https://docs.netapp.com/es-es/e-series-cli/commands-a-z/recover-sasport-miswire.html)

["Mostrar cadena"](https://docs.netapp.com/es-es/e-series-cli/commands-a-z/show-textstring.html)

# <span id="page-27-0"></span>**Comandos de Auto Support**

# **Comandos de recogida de bundle de AutoSupport para E2700 y E5600**

["Capturar o ver un registro de AutoSupport"](https://docs.netapp.com/es-es/e-series-cli/commands-a-z/smcli-autosupportlog.html)

["Mostrar configuración de recogida de bundle de AutoSupport"](https://docs.netapp.com/es-es/e-series-cli/commands-a-z/smcli-autosupportconfig-show.html)

["Mostrar programación de recogida de mensajes de AutoSupport"](https://docs.netapp.com/es-es/e-series-cli/commands-a-z/smcli-autosupportschedule-show.html)

["Habilitar o deshabilitar AutoSupport en el nivel de dominio de gestión de EMW…"](https://docs.netapp.com/es-es/e-series-cli/commands-a-z/smcli-enable-autosupportfeature.html)

["Habilitar o deshabilitar la función AutoSupport OnDemand en el nivel de dominio de gestión de EMW \(solo](https://docs.netapp.com/es-es/e-series-cli/commands-a-z/smcli-enable-disable-autosupportondemand.html) [para SMcli\)"](https://docs.netapp.com/es-es/e-series-cli/commands-a-z/smcli-enable-disable-autosupportondemand.html)

["Habilitar o deshabilitar las funciones AutoSupport OnDemand y Remote Diagnostics en…"](https://docs.netapp.com/es-es/e-series-cli/commands-a-z/smcli-enable-disable-autosupportremotediag.html)

["Restablecer la programación de recogida de mensajes de AutoSupport"](https://docs.netapp.com/es-es/e-series-cli/commands-a-z/smcli-autosupportschedule-reset.html)

["Programar configuración de recogida automática de bundle de soporte"](https://docs.netapp.com/es-es/e-series-cli/commands-a-z/smcli-supportbundle-schedule.html)

["Especifique método de entrega de AutoSupport"](https://docs.netapp.com/es-es/e-series-cli/commands-a-z/smcli-autosupportconfig.html)

["Pruebe la configuración de AutoSupport"](https://docs.netapp.com/es-es/e-series-cli/commands-a-z/smcli-autosupportconfig-test.html)

#### **Comandos de AutoSupport para todas las cabinas de almacenamiento**

["Habilitar o deshabilitar AutoSupport \(cabinas individuales, E2800 y E5700 solamente\)"](https://docs.netapp.com/es-es/e-series-cli/commands-a-z/enable-or-disable-autosupport-individual-arrays.html)

["Guarde datos de soporte de la cabina de almacenamiento"](https://docs.netapp.com/es-es/e-series-cli/commands-a-z/save-storagearray-supportdata.html)

### **Comandos de AutoSupport para E2800, E5700**

["Habilitar o deshabilitar la ventana de mantenimiento de AutoSupport \(para cabinas E2800 o E5700](https://docs.netapp.com/es-es/e-series-cli/commands-a-z/set-storagearray-autosupportmaintenancewindow.html) [individuales\)"](https://docs.netapp.com/es-es/e-series-cli/commands-a-z/set-storagearray-autosupportmaintenancewindow.html)

["Habilitar o deshabilitar la función AutoSupport OnDemand \(para cabinas E2800 o E5700 individuales\)"](https://docs.netapp.com/es-es/e-series-cli/commands-a-z/set-storagearray-autosupportondemand.html)

["Habilitar o deshabilitar la función AutoSupport Remote Diagnostics \(para cabinas E2800 o E5700](https://docs.netapp.com/es-es/e-series-cli/commands-a-z/set-storagearray-autosupportremotediag.html) [individuales\)"](https://docs.netapp.com/es-es/e-series-cli/commands-a-z/set-storagearray-autosupportremotediag.html)

["Recuperar un registro de AutoSupport \(para cabinas E2800 o E5700 individuales\)"](https://docs.netapp.com/es-es/e-series-cli/commands-a-z/save-storagearray-autosupport-log.html)

["Restablecer programación de recogida de mensajes de AutoSupport \(para cabinas E2800 o E5700](https://docs.netapp.com/es-es/e-series-cli/commands-a-z/reset-storagearray-autosupport-schedule.html) [individuales\)"](https://docs.netapp.com/es-es/e-series-cli/commands-a-z/reset-storagearray-autosupport-schedule.html)

["Mostrar la configuración de AutoSupport \(para cabinas de almacenamiento E2800 o E5700\)"](https://docs.netapp.com/es-es/e-series-cli/commands-a-z/show-storagearray-autosupport.html)

["Configurar programación de recogida de mensajes de AutoSupport \(para cabinas E2800 o E5700](https://docs.netapp.com/es-es/e-series-cli/commands-a-z/set-storagearray-autosupport-schedule.html) [individuales\)"](https://docs.netapp.com/es-es/e-series-cli/commands-a-z/set-storagearray-autosupport-schedule.html)

["Especificar método de entrega de HTTP\(S\) de AutoSupport \(para cabinas E2800 o E5700 individuales\)"](https://docs.netapp.com/es-es/e-series-cli/commands-a-z/set-autosupport-https-delivery-method-e2800-e5700.html)

["Especificar método de entrega de correo electrónico \(SMTP\) \(para cabinas E2800 o E5700 individuales\)"](https://docs.netapp.com/es-es/e-series-cli/commands-a-z/set-email-smtp-delivery-method-e2800-e5700.html)

["Probar configuración de entrega de AutoSupport \(para cabinas E2800 o E5700 individuales\)"](https://docs.netapp.com/es-es/e-series-cli/commands-a-z/start-storagearray-autosupport-deliverytest.html)

# <span id="page-28-0"></span>**Comandos de mirroring**

### **Comandos de mirroring asíncrono**

["Active el mirroring asíncrono"](https://docs.netapp.com/es-es/e-series-cli/commands-a-z/activate-asynchronous-mirroring.html) ["Añada un volumen a un grupo de reflejos asíncronos"](https://docs.netapp.com/es-es/e-series-cli/commands-a-z/add-volume-asyncmirrorgroup.html) ["Cancelar la reversión de roles en un grupo de reflejos asíncronos"](https://docs.netapp.com/es-es/e-series-cli/commands-a-z/stop-asyncmirrorgroup-rolechange.html) ["Compruebe la coherencia de un grupo de reflejos asíncronos"](https://docs.netapp.com/es-es/e-series-cli/commands-a-z/check-asyncmirrorgroup-repositoryconsistency.html) ["Borre el error de mirroring asíncrono"](https://docs.netapp.com/es-es/e-series-cli/commands-a-z/clear-asyncmirrorfault.html) ["Cree un grupo de reflejos asíncronos"](https://docs.netapp.com/es-es/e-series-cli/commands-a-z/create-asyncmirrorgroup.html) ["Desactivar las operaciones de mirroring asíncrono"](https://docs.netapp.com/es-es/e-series-cli/commands-a-z/deactivate-storagearray.html) ["Elimine el grupo de reflejos asíncronos"](https://docs.netapp.com/es-es/e-series-cli/commands-a-z/delete-asyncmirrorgroup.html) ["Establezca la pareja reflejada asíncrona"](https://docs.netapp.com/es-es/e-series-cli/commands-a-z/establish-asyncmirror-volume.html) ["Quite la pareja reflejada asíncrona incompleta de grupo de reflejos asíncronos"](https://docs.netapp.com/es-es/e-series-cli/commands-a-z/remove-asyncmirrorgroup.html) ["Quite el volumen del grupo de reflejos asíncronos"](https://docs.netapp.com/es-es/e-series-cli/commands-a-z/remove-volume-asyncmirrorgroup.html) ["Restablezca las estadísticas de grupo de reflejos asíncronos"](https://docs.netapp.com/es-es/e-series-cli/commands-a-z/reset-storagearray-arvmstats-asyncmirrorgroup.html) ["Restablecer la dirección IP de iSCSI"](https://docs.netapp.com/es-es/e-series-cli/commands-a-z/reset-iscsiipaddress.html) ["Reanudar grupo de reflejos asíncronos"](https://docs.netapp.com/es-es/e-series-cli/commands-a-z/resume-asyncmirrorgroup.html) ["Guarde las estadísticas de grupo de reflejos asíncronos"](https://docs.netapp.com/es-es/e-series-cli/commands-a-z/save-storagearray-arvmstats-asyncmirrorgroup.html) ["Configure el grupo de reflejos asíncronos"](https://docs.netapp.com/es-es/e-series-cli/commands-a-z/set-asyncmirrorgroup.html) ["Muestra grupos de reflejos asíncronos"](https://docs.netapp.com/es-es/e-series-cli/commands-a-z/show-asyncmirrorgroup-summary.html) ["Muestra el progreso de sincronización del grupo de reflejos asíncronos"](https://docs.netapp.com/es-es/e-series-cli/commands-a-z/show-asyncmirrorgroup-synchronizationprogress.html) ["Inicie la sincronización de mirroring asíncrono"](https://docs.netapp.com/es-es/e-series-cli/commands-a-z/start-asyncmirrorgroup-synchronize.html) ["Suspender grupo de reflejos asíncronos"](https://docs.netapp.com/es-es/e-series-cli/commands-a-z/suspend-asyncmirrorgroup.html) ["Probar conectividad de grupo de reflejos asíncronos"](https://docs.netapp.com/es-es/e-series-cli/commands-a-z/diagnose-asyncmirrorgroup.html) **Comandos de mirroring síncrono**

["Activar mirroring síncrono"](https://docs.netapp.com/es-es/e-series-cli/commands-a-z/activate-synchronous-mirroring.html)

["Comprobar el estado de mirroring síncrono"](https://docs.netapp.com/es-es/e-series-cli/commands-a-z/check-syncmirror.html)

["Cree un mirroring síncrono"](https://docs.netapp.com/es-es/e-series-cli/commands-a-z/create-syncmirror.html)

["Desactivar la función de mirroring síncrono"](https://docs.netapp.com/es-es/e-series-cli/commands-a-z/deactivate-storagearray-feature.html) ["Diagnosticar mirroring síncrono"](https://docs.netapp.com/es-es/e-series-cli/commands-a-z/diagnose-syncmirror.html) ["Volver a crear volumen de repositorios de mirroring síncrono"](https://docs.netapp.com/es-es/e-series-cli/commands-a-z/recreate-storagearray-mirrorrepository.html) ["Quite el mirroring síncrono"](https://docs.netapp.com/es-es/e-series-cli/commands-a-z/remove-syncmirror.html) ["Reanude el mirroring síncrono"](https://docs.netapp.com/es-es/e-series-cli/commands-a-z/resume-syncmirror.html) ["Configure el mirroring síncrono"](https://docs.netapp.com/es-es/e-series-cli/commands-a-z/set-syncmirror.html) ["Mostrar candidatos de volumen para mirroring síncrono"](https://docs.netapp.com/es-es/e-series-cli/commands-a-z/show-syncmirror-candidates.html) ["Mostrar progreso de sincronización de volumen de mirroring síncrono"](https://docs.netapp.com/es-es/e-series-cli/commands-a-z/show-syncmirror-synchronizationprogress.html) ["Inicie la sincronización de mirroring síncrono"](https://docs.netapp.com/es-es/e-series-cli/commands-a-z/start-syncmirror-primary-synchronize.html) ["Suspenda el mirroring síncrono"](https://docs.netapp.com/es-es/e-series-cli/commands-a-z/suspend-syncmirror-primaries.html)

# <span id="page-29-0"></span>**Comandos de ajuste del rendimiento**

#### **Comandos de equilibrio de carga automático**

["Guarde las estadísticas de equilibrio de carga automático"](https://docs.netapp.com/es-es/e-series-cli/commands-a-z/save-storagearray-autoloadbalancestatistics-file.html)

["Configure la cabina de almacenamiento para habilitar o deshabilitar el equilibrio de carga automático"](https://docs.netapp.com/es-es/e-series-cli/commands-a-z/set-storagearray-autoloadbalancingenable.html)

#### **Comandos de caché SSD**

["Añada unidades a la caché SSD"](https://docs.netapp.com/es-es/e-series-cli/commands-a-z/add-drives-to-ssd-cache.html) ["Cambie el tipo de aplicación de la caché SSD"](https://docs.netapp.com/es-es/e-series-cli/commands-a-z/change-ssd-cache-application-type.html) ["Cree una caché SSD"](https://docs.netapp.com/es-es/e-series-cli/commands-a-z/create-ssdcache.html) ["Elimine la caché SSD"](https://docs.netapp.com/es-es/e-series-cli/commands-a-z/delete-ssdcache.html) ["Quite las unidades de caché SSD"](https://docs.netapp.com/es-es/e-series-cli/commands-a-z/remove-drives-from-ssd-cache.html) ["Cambie el nombre de la caché SSD"](https://docs.netapp.com/es-es/e-series-cli/commands-a-z/rename-ssd-cache.html) ["Reanude la caché SSD"](https://docs.netapp.com/es-es/e-series-cli/commands-a-z/resume-ssdcache.html) ["Configure la caché SSD para un volumen"](https://docs.netapp.com/es-es/e-series-cli/commands-a-z/set-volume-ssdcacheenabled.html) ["Mostrar caché SSD"](https://docs.netapp.com/es-es/e-series-cli/commands-a-z/show-ssd-cache.html) ["Mostrar estadísticas de la caché SSD"](https://docs.netapp.com/es-es/e-series-cli/commands-a-z/show-ssd-cache-statistics.html) ["Inicie la búsqueda de caché SSD"](https://docs.netapp.com/es-es/e-series-cli/commands-a-z/start-ssdcache-locate.html) ["Inicie modelado de rendimiento de caché SSD"](https://docs.netapp.com/es-es/e-series-cli/commands-a-z/start-ssdcache-performancemodeling.html) ["Detener la búsqueda de caché SSD"](https://docs.netapp.com/es-es/e-series-cli/commands-a-z/stop-ssdcache-locate.html)

["Detener modelado de rendimiento de caché SSD"](https://docs.netapp.com/es-es/e-series-cli/commands-a-z/stop-ssdcache-performancemodeling.html)

["Suspenda la caché SSD"](https://docs.netapp.com/es-es/e-series-cli/commands-a-z/suspend-ssdcache.html)

# <span id="page-30-0"></span>**Comandos de replicación**

#### **Comandos de grupo de coherencia**

["Añada miembro a un grupo de coherencia"](https://docs.netapp.com/es-es/e-series-cli/commands-a-z/set-consistencygroup-addcgmembervolume.html) ["Cree un grupo de consistencia"](https://docs.netapp.com/es-es/e-series-cli/commands-a-z/create-consistencygroup.html) ["Cree una imagen Snapshot de grupo de coherencia"](https://docs.netapp.com/es-es/e-series-cli/commands-a-z/create-cgsnapimage-consistencygroup.html) ["Crear volumen Snapshot de grupo de coherencia"](https://docs.netapp.com/es-es/e-series-cli/commands-a-z/create-cgsnapvolume.html) ["Crear asignación de volumen Snapshot de grupo de coherencia"](https://docs.netapp.com/es-es/e-series-cli/commands-a-z/create-mapping-cgsnapvolume.html) ["Eliminar un grupo de consistencia"](https://docs.netapp.com/es-es/e-series-cli/commands-a-z/delete-consistencygroup.html) ["Elimine la imagen Snapshot de grupo de coherencia"](https://docs.netapp.com/es-es/e-series-cli/commands-a-z/delete-cgsnapimage-consistencygroup.html) ["Elimine el volumen Snapshot de grupo de coherencia"](https://docs.netapp.com/es-es/e-series-cli/commands-a-z/delete-sgsnapvolume.html) ["Quite el volumen miembro del grupo de coherencia"](https://docs.netapp.com/es-es/e-series-cli/commands-a-z/remove-member-volume-from-consistency-group.html) ["Reanude el volumen Snapshot de grupo de coherencia"](https://docs.netapp.com/es-es/e-series-cli/commands-a-z/resume-cgsnapvolume.html) ["Configure los atributos del grupo de coherencia"](https://docs.netapp.com/es-es/e-series-cli/commands-a-z/set-consistency-group-attributes.html) ["Configurar volumen Snapshot de grupo de coherencia"](https://docs.netapp.com/es-es/e-series-cli/commands-a-z/set-cgsnapvolume.html) ["Mostrar grupo de coherencia"](https://docs.netapp.com/es-es/e-series-cli/commands-a-z/show-consistencygroup.html) ["Mostrar imagen Snapshot de grupo de coherencia"](https://docs.netapp.com/es-es/e-series-cli/commands-a-z/show-cgsnapimage.html) ["Inicie una reversión Snapshot de grupo de coherencia"](https://docs.netapp.com/es-es/e-series-cli/commands-a-z/start-cgsnapimage-rollback.html) ["Detener reversión Snapshot de grupo de coherencia"](https://docs.netapp.com/es-es/e-series-cli/commands-a-z/stop-cgsnapimage-rollback.html) ["Detener volumen Snapshot de grupo de coherencia"](https://docs.netapp.com/es-es/e-series-cli/commands-a-z/stop-cgsnapvolume.html) ["Detenga las imágenes Snapshot pendientes en un grupo de coherencia"](https://docs.netapp.com/es-es/e-series-cli/commands-a-z/stop-consistencygroup-pendingsnapimagecreation.html)

#### **Comandos de análisis de volúmenes de repositorios**

["Comprobar la coherencia de un repositorio"](https://docs.netapp.com/es-es/e-series-cli/commands-a-z/check-repositoryconsistency.html)

#### **Comandos de grupo Snapshot**

["Crear grupo Snapshot"](https://docs.netapp.com/es-es/e-series-cli/commands-a-z/create-snapgroup.html)

["Eliminar volumen Snapshot"](https://docs.netapp.com/es-es/e-series-cli/commands-a-z/delete-snapvolume.html)

["Reactivar grupo Snapshot"](https://docs.netapp.com/es-es/e-series-cli/commands-a-z/revive-snapgroup.html)

["Configurar atributos de grupo Snapshot"](https://docs.netapp.com/es-es/e-series-cli/commands-a-z/set-snapgroup.html) ["Configurar análisis de medios de grupo Snapshot"](https://docs.netapp.com/es-es/e-series-cli/commands-a-z/set-snapgroup-mediascanenabled.html) ["Configurar capacidad para un volumen de repositorios de grupo Snapshot"](https://docs.netapp.com/es-es/e-series-cli/commands-a-z/set-snapgroup-increase-decreaserepositorycapacity.html)

["Configurar la programación del grupo Snapshot"](https://docs.netapp.com/es-es/e-series-cli/commands-a-z/set-snapgroup-enableschedule.html)

["Configure la caché SSD para un volumen"](https://docs.netapp.com/es-es/e-series-cli/commands-a-z/set-volume-ssdcacheenabled.html)

["Mostrar grupo Snapshot"](https://docs.netapp.com/es-es/e-series-cli/commands-a-z/show-snapgroup.html)

["Detenga las imágenes Snapshot pendientes en el grupo Snapshot"](https://docs.netapp.com/es-es/e-series-cli/commands-a-z/stop-pendingsnapimagecreation.html)

#### **Comandos de imagen Snapshot**

["Crear una imagen Snapshot"](https://docs.netapp.com/es-es/e-series-cli/commands-a-z/create-snapimage.html)

["Eliminar imagen Snapshot"](https://docs.netapp.com/es-es/e-series-cli/commands-a-z/delete-snapimage.html)

["Reanudar una reversión de imagen Snapshot"](https://docs.netapp.com/es-es/e-series-cli/commands-a-z/resume-snapimage-rollback.html)

["Mostrar imagen Snapshot"](https://docs.netapp.com/es-es/e-series-cli/commands-a-z/show-snapimage.html)

["Iniciar reversión de imagen Snapshot"](https://docs.netapp.com/es-es/e-series-cli/commands-a-z/start-snapimage-rollback.html)

["Detener reversión de imagen Snapshot"](https://docs.netapp.com/es-es/e-series-cli/commands-a-z/stop-snapimage-rollback.html)

#### **Comandos de volumen Snapshot**

["Crear volumen Snapshot de solo lectura"](https://docs.netapp.com/es-es/e-series-cli/commands-a-z/create-read-only-snapshot-volume.html)

["Crear un volumen Snapshot"](https://docs.netapp.com/es-es/e-series-cli/commands-a-z/create-snapshot-volume.html)

["Eliminar grupo Snapshot"](https://docs.netapp.com/es-es/e-series-cli/commands-a-z/delete-snapgroup.html)

["Cambiar el nombre del volumen Snapshot"](https://docs.netapp.com/es-es/e-series-cli/commands-a-z/set-snapvolume.html)

["Reanudar volumen Snapshot"](https://docs.netapp.com/es-es/e-series-cli/commands-a-z/resume-snapvolume.html)

["Reactivar volumen Snapshot"](https://docs.netapp.com/es-es/e-series-cli/commands-a-z/revive-snapvolume.html)

["Configurar un volumen Snapshot de solo lectura como volumen de lectura/escritura"](https://docs.netapp.com/es-es/e-series-cli/commands-a-z/set-snapvolume-converttoreadwrite.html)

["Configurar análisis de medios de volumen Snapshot"](https://docs.netapp.com/es-es/e-series-cli/commands-a-z/set-snapvolume-mediascanenabled.html)

["Configurar capacidad para volumen de repositorios de un volumen Snapshot"](https://docs.netapp.com/es-es/e-series-cli/commands-a-z/set-snapvolume-increase-decreaserepositorycapacity.html)

["Configure la caché SSD para un volumen"](https://docs.netapp.com/es-es/e-series-cli/commands-a-z/set-volume-ssdcacheenabled.html)

["Mostrar volúmenes Snapshot"](https://docs.netapp.com/es-es/e-series-cli/commands-a-z/show-snapvolume.html)

["Detener volumen Snapshot"](https://docs.netapp.com/es-es/e-series-cli/commands-a-z/stop-snapvolume.html)

### **Comandos de copia de volumen**

["Crear la copia de volumen"](https://docs.netapp.com/es-es/e-series-cli/commands-a-z/create-volumecopy.html) ["Volver a crear una copia de volumen"](https://docs.netapp.com/es-es/e-series-cli/commands-a-z/recopy-volumecopy-target.html) ["Quite la copia de volumen"](https://docs.netapp.com/es-es/e-series-cli/commands-a-z/remove-volumecopy-target.html) ["Configure la copia de volumen"](https://docs.netapp.com/es-es/e-series-cli/commands-a-z/set-volumecopy-target.html) ["Mostrar copia de volumen"](https://docs.netapp.com/es-es/e-series-cli/commands-a-z/show-volumecopy.html) ["Mostrar candidatos de origen de copia de volumen"](https://docs.netapp.com/es-es/e-series-cli/commands-a-z/show-volumecopy-sourcecandidates.html) ["Mostrar candidatos objetivo de copia de volumen"](https://docs.netapp.com/es-es/e-series-cli/commands-a-z/show-volumecopy-source-targetcandidates.html) ["Detener la copia de volumen"](https://docs.netapp.com/es-es/e-series-cli/commands-a-z/stop-volumecopy-target-source.html)

# <span id="page-32-0"></span>**Comandos de seguridad**

#### **Comandos de gestión del registro de auditoría**

["Eliminar registros de auditoría"](https://docs.netapp.com/es-es/e-series-cli/commands-a-z/delete-auditlog.html) ["Guardar registros de auditoría"](https://docs.netapp.com/es-es/e-series-cli/commands-a-z/save-auditlog.html) ["Configurar ajustes del registro de auditoría"](https://docs.netapp.com/es-es/e-series-cli/commands-a-z/set-auditlog.html) ["Muestra la configuración del registro de auditoría"](https://docs.netapp.com/es-es/e-series-cli/commands-a-z/show-auditlog-configuration.html) ["Muestra un resumen del registro de auditoría"](https://docs.netapp.com/es-es/e-series-cli/commands-a-z/show-auditlog-summary.html)

### **Comandos de autenticación**

["Introducción a la autenticación"](https://docs.netapp.com/es-es/e-series-cli/commands-a-z/getting-started-with-authentication.html)

["Crear servidor de directorio de la cabina de almacenamiento"](https://docs.netapp.com/es-es/e-series-cli/commands-a-z/create-storagearray-directoryserver.html)

["Eliminar servidor de directorio de la cabina de almacenamiento"](https://docs.netapp.com/es-es/e-series-cli/commands-a-z/delete-storagearray-directoryservers.html)

["Elimine el banner de inicio de sesión de la cabina de almacenamiento"](https://docs.netapp.com/es-es/e-series-cli/commands-a-z/delete-storagearray-loginbanner.html)

["Mostrar sesión de usuario de la cabina de almacenamiento"](https://docs.netapp.com/es-es/e-series-cli/commands-a-z/show-storagearray-usersession.html)

["Quitar asignación de roles de servidor de directorio de la cabina de almacenamiento"](https://docs.netapp.com/es-es/e-series-cli/commands-a-z/remove-storagearray-directoryserver.html)

["Guarde el banner de inicio de sesión de la cabina de almacenamiento"](https://docs.netapp.com/es-es/e-series-cli/commands-a-z/save-storagearray-loginbanner.html)

["Configure el servidor de directorio de la cabina de almacenamiento"](https://docs.netapp.com/es-es/e-series-cli/commands-a-z/set-storagearray-directoryserver.html)

["Configure la asignación de roles de servidor de directorio de la cabina de almacenamiento"](https://docs.netapp.com/es-es/e-series-cli/commands-a-z/set-storagearray-directoryserver-roles.html)

["Configure la contraseña de usuario local o la contraseña Symbol de la cabina de almacenamiento"](https://docs.netapp.com/es-es/e-series-cli/commands-a-z/set-storagearray-localusername.html)

["Configure el banner de inicio de sesión de la cabina de almacenamiento"](https://docs.netapp.com/es-es/e-series-cli/commands-a-z/set-storagearray-loginbanner.html)

["Configure la interfaz de gestión de la cabina de almacenamiento"](https://docs.netapp.com/es-es/e-series-cli/commands-a-z/set-storagearray-managementinterface.html) ["Configure la longitud de contraseña de la cabina de almacenamiento"](https://docs.netapp.com/es-es/e-series-cli/commands-a-z/set-storagearray-passwordlength.html) ["Configure la sesión de usuario de la cabina de almacenamiento"](https://docs.netapp.com/es-es/e-series-cli/commands-a-z/set-storagearray-usersession.html) ["Mostrar resumen de servicios de directorio de la cabina de almacenamiento"](https://docs.netapp.com/es-es/e-series-cli/commands-a-z/show-storagearray-directoryservices-summary.html) ["Probar servidor de directorio de la cabina de almacenamiento"](https://docs.netapp.com/es-es/e-series-cli/commands-a-z/start-storagearray-directoryservices-test.html)

#### **Comandos de gestión de certificados para las controladoras E2800 y E5700**

["Generar solicitud de firma de certificación \(CSR\) para servidor web"](https://docs.netapp.com/es-es/e-series-cli/commands-a-z/save-controller-arraymanagementcsr.html) ["Instale el certificado firmado de servidor"](https://docs.netapp.com/es-es/e-series-cli/commands-a-z/download-controller-arraymanagementservercertificate.html) ["Instalar certificados de CA raíz/intermedios"](https://docs.netapp.com/es-es/e-series-cli/commands-a-z/download-controller-cacertificate.html) ["Instale certificados de CA de confianza"](https://docs.netapp.com/es-es/e-series-cli/commands-a-z/download-controller-trustedcertificate.html) ["Quite los certificados de CA de confianza instalados"](https://docs.netapp.com/es-es/e-series-cli/commands-a-z/delete-storagearray-trustedcertificate.html) ["Quite el certificado firmado instalado"](https://docs.netapp.com/es-es/e-series-cli/commands-a-z/delete-controller-cacertificate.html) ["Restablecer el certificado firmado instalado"](https://docs.netapp.com/es-es/e-series-cli/commands-a-z/reset-controller-arraymanagementsignedcertificate.html) ["Recupere los certificados de CA instalados"](https://docs.netapp.com/es-es/e-series-cli/commands-a-z/save-controller-cacertificate.html) ["Recuperar el certificado de servidor instalado"](https://docs.netapp.com/es-es/e-series-cli/commands-a-z/save-controller-arraymanagementsignedcertificate.html) ["Recuperar certificados de CA de confianza instalados"](https://docs.netapp.com/es-es/e-series-cli/commands-a-z/save-storagearray-trustedcertificate.html) ["Configure los ajustes de control de revocación de certificados"](https://docs.netapp.com/es-es/e-series-cli/commands-a-z/set-storagearray-revocationchecksettings.html) ["Mostrar ajustes de control de revocación de certificados"](https://docs.netapp.com/es-es/e-series-cli/commands-a-z/show-storagearray-revocationchecksettings.html) ["Mostrar resumen de certificados de CA raíz/intermedios instalados"](https://docs.netapp.com/es-es/e-series-cli/commands-a-z/show-controller-cacertificate.html) ["Mostrar resumen de certificados de CA de confianza instalados"](https://docs.netapp.com/es-es/e-series-cli/commands-a-z/show-storagearray-trustedcertificate-summary.html) ["Mostrar certificado firmado"](https://docs.netapp.com/es-es/e-series-cli/commands-a-z/show-controller-arraymanagementsignedcertificate-summary.html) ["Inicie la prueba del servidor de OCSP para revocación de certificados"](https://docs.netapp.com/es-es/e-series-cli/commands-a-z/start-storagearray-ocspresponderurl-test.html)

### **Comandos de gestión de certificados para EF600**

["Añadir etiqueta de cabina"](https://docs.netapp.com/es-es/e-series-cli/commands-a-z/add-array-label.html)

["Quite la etiqueta de cabina"](https://docs.netapp.com/es-es/e-series-cli/commands-a-z/remove-array-label.html)

["Mostrar etiqueta de cabina"](https://docs.netapp.com/es-es/e-series-cli/commands-a-z/show-array-label.html)

#### **Comandos de base de datos**

["Borrar la configuración de la cabina de almacenamiento"](https://docs.netapp.com/es-es/e-series-cli/commands-a-z/clear-storagearray-configuration.html)

["Borrar el modo de recuperación de la cabina de almacenamiento"](https://docs.netapp.com/es-es/e-series-cli/commands-a-z/clear-storagearray-recoverymode.html) ["Cargar base de datos DBM de cabina de almacenamiento"](https://docs.netapp.com/es-es/e-series-cli/commands-a-z/load-storagearray-dbmdatabase.html) ["Guarde base de datos DBM de la cabina de almacenamiento"](https://docs.netapp.com/es-es/e-series-cli/commands-a-z/save-storagearray-dbmdatabase.html) ["Guarde el archivo de información de validador de DBM de la cabina de almacenamiento"](https://docs.netapp.com/es-es/e-series-cli/commands-a-z/save-storagearray-dbmvalidatorinfo.html) ["Mostrar base de datos DBM de la cabina de almacenamiento"](https://docs.netapp.com/es-es/e-series-cli/commands-a-z/show-storagearray-dbmdatabase.html) ["Iniciar diagnóstico de base de datos de configuración de la cabina de almacenamiento"](https://docs.netapp.com/es-es/e-series-cli/commands-a-z/start-storagearray-configdbdiagnostic.html) ["Detener diagnóstico de configuración de la cabina de almacenamiento"](https://docs.netapp.com/es-es/e-series-cli/commands-a-z/stop-storagearray-configdbdiagnostic.html)

#### **Comandos de gestión de claves externas integradas**

["Introducción a la gestión de claves externas"](https://docs.netapp.com/es-es/e-series-cli/commands-a-z/set-storagearray-externalkeymanagement.html) ["Introducción a la gestión de claves internas"](https://docs.netapp.com/es-es/e-series-cli/commands-a-z/getting-started-with-internal-key-management.html) ["Cree una clave de seguridad de la cabina de almacenamiento"](https://docs.netapp.com/es-es/e-series-cli/commands-a-z/create-storagearray-securitykey.html) ["Deshabilite la gestión de claves de seguridad externas"](https://docs.netapp.com/es-es/e-series-cli/commands-a-z/disable-storagearray-externalkeymanagement-file.html) ["Habilite la gestión de claves de seguridad externas"](https://docs.netapp.com/es-es/e-series-cli/commands-a-z/enable-storagearray-externalkeymanagement-file.html) ["Exporte clave de seguridad de la cabina de almacenamiento"](https://docs.netapp.com/es-es/e-series-cli/commands-a-z/export-storagearray-securitykey.html) ["Importe la clave de seguridad de la cabina de almacenamiento"](https://docs.netapp.com/es-es/e-series-cli/commands-a-z/import-storagearray-securitykey-file.html) ["Configure el identificador de seguridad de la unidad FIPS"](https://docs.netapp.com/es-es/e-series-cli/commands-a-z/set-storagearray-externalkeymanagement.html) ["Configure ajustes de gestión de claves externas"](https://docs.netapp.com/es-es/e-series-cli/commands-a-z/set-storagearray-externalkeymanagement.html) ["Configure la clave de seguridad de la cabina de almacenamiento"](https://docs.netapp.com/es-es/e-series-cli/commands-a-z/set-storagearray-externalkeymanagement.html) ["Inicie un borrado seguro de unidad FDE"](https://docs.netapp.com/es-es/e-series-cli/commands-a-z/start-secureerase-drive.html) ["Probar comunicación de gestión de claves externas"](https://docs.netapp.com/es-es/e-series-cli/commands-a-z/start-storagearray-externalkeymanagement-test.html) ["Validar clave de seguridad de la cabina de almacenamiento"](https://docs.netapp.com/es-es/e-series-cli/commands-a-z/validate-storagearray-securitykey.html)

#### **Comandos de gestión de claves externas relacionados con los certificados**

["Recuperar solicitud de CSR de gestión de claves instalada"](https://docs.netapp.com/es-es/e-series-cli/commands-a-z/save-storagearray-keymanagementclientcsr.html)

["Instale el certificado de gestión de claves externas de la cabina de almacenamiento"](https://docs.netapp.com/es-es/e-series-cli/commands-a-z/download-storagearray-keymanagementcertificate.html)

["Quite el certificado de gestión de claves externas instalado"](https://docs.netapp.com/es-es/e-series-cli/commands-a-z/delete-storagearray-keymanagementcertificate.html)

["Recupere el certificado de gestión de claves externas instalado"](https://docs.netapp.com/es-es/e-series-cli/commands-a-z/save-storagearray-keymanagementcertificate.html)

# <span id="page-35-0"></span>**Comandos para personal de supervisión de almacenamiento**

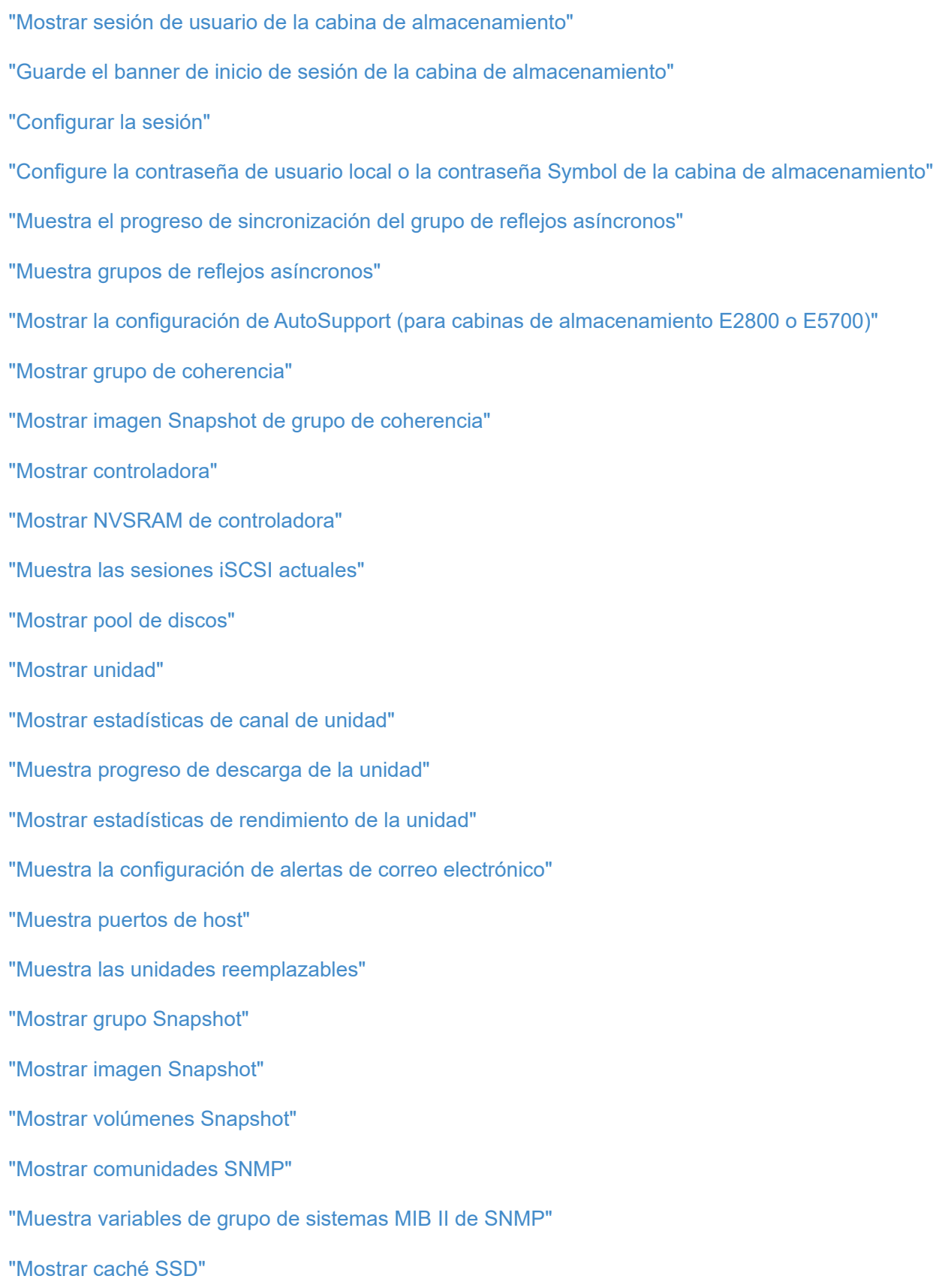

["Mostrar estadísticas de la caché SSD"](https://docs.netapp.com/es-es/e-series-cli/commands-a-z/show-ssd-cache-statistics.html)

["Mostrar cabina de almacenamiento"](https://docs.netapp.com/es-es/e-series-cli/commands-a-z/show-storagearray.html)

["Mostrar configuración automática de la cabina de almacenamiento"](https://docs.netapp.com/es-es/e-series-cli/commands-a-z/show-storagearray-autoconfiguration.html) ["Mostrar imagen de estado de controladora de la cabina de almacenamiento"](https://docs.netapp.com/es-es/e-series-cli/commands-a-z/show-storagearray-controllerhealthimage.html) ["Mostrar base de datos DBM de la cabina de almacenamiento"](https://docs.netapp.com/es-es/e-series-cli/commands-a-z/show-storagearray-dbmdatabase.html) ["Mostrar informes de conectividad de host de la cabina de almacenamiento"](https://docs.netapp.com/es-es/e-series-cli/commands-a-z/show-storagearray-hostconnectivityreporting.html) ["Mostrar topología de host de la cabina de almacenamiento"](https://docs.netapp.com/es-es/e-series-cli/commands-a-z/show-storagearray-hosttopology.html) ["Mostrar mapa de LUN de la cabina de almacenamiento"](https://docs.netapp.com/es-es/e-series-cli/commands-a-z/show-storagearray-lunmappings.html) ["Mostrar valores predeterminados de negociación de la cabina de almacenamiento"](https://docs.netapp.com/es-es/e-series-cli/commands-a-z/show-storagearray-iscsinegotiationdefaults.html) ["Mostrar configuración ODX de la cabina de almacenamiento"](https://docs.netapp.com/es-es/e-series-cli/commands-a-z/show-storagearray-odxsetting.html) ["Muestra información de alimentación de la cabina de almacenamiento"](https://docs.netapp.com/es-es/e-series-cli/commands-a-z/show-storagearray-powerinfo.html) ["Muestra iniciadores de iSCSI sin configurar de la cabina de almacenamiento"](https://docs.netapp.com/es-es/e-series-cli/commands-a-z/show-storagearray-unconfigurediscsiinitiators.html) ["Mostrar sectores ilegibles de la cabina de almacenamiento"](https://docs.netapp.com/es-es/e-series-cli/commands-a-z/show-storagearray-unreadablesectors.html) ["Mostrar cadena"](https://docs.netapp.com/es-es/e-series-cli/commands-a-z/show-textstring.html) ["Mostrar candidatos de volumen para mirroring síncrono"](https://docs.netapp.com/es-es/e-series-cli/commands-a-z/show-syncmirror-candidates.html) ["Mostrar progreso de sincronización de volumen de mirroring síncrono"](https://docs.netapp.com/es-es/e-series-cli/commands-a-z/show-syncmirror-synchronizationprogress.html) ["Mostrar configuración de syslog"](https://docs.netapp.com/es-es/e-series-cli/commands-a-z/show-syslog-summary.html) ["Mostrar volumen fino"](https://docs.netapp.com/es-es/e-series-cli/commands-a-z/show-volume.html) ["Muestra iniciadores sin configurar"](https://docs.netapp.com/es-es/e-series-cli/commands-a-z/show-storagearray-unconfiguredinitiators.html) ["Mostrar volumen"](https://docs.netapp.com/es-es/e-series-cli/commands-a-z/show-volume-summary.html) ["Mostrar progreso de acción de volumen"](https://docs.netapp.com/es-es/e-series-cli/commands-a-z/show-volume-actionprogress.html) ["Mostrar copia de volumen"](https://docs.netapp.com/es-es/e-series-cli/commands-a-z/show-volumecopy.html) ["Mostrar candidatos de origen de copia de volumen"](https://docs.netapp.com/es-es/e-series-cli/commands-a-z/show-volumecopy-sourcecandidates.html) ["Mostrar candidatos objetivo de copia de volumen"](https://docs.netapp.com/es-es/e-series-cli/commands-a-z/show-volumecopy-source-targetcandidates.html) ["Mostrar grupo de volúmenes"](https://docs.netapp.com/es-es/e-series-cli/commands-a-z/show-volumegroup.html) ["Mostrar dependencias de exportación de grupo de volúmenes"](https://docs.netapp.com/es-es/e-series-cli/commands-a-z/show-volumegroup-exportdependencies.html) ["Mostrar dependencias de importación de grupo de volúmenes"](https://docs.netapp.com/es-es/e-series-cli/commands-a-z/show-volumegroup-importdependencies.html) ["Mostrar estadísticas de rendimiento de volumen"](https://docs.netapp.com/es-es/e-series-cli/commands-a-z/show-volume-performancestats.html) ["Mostrar reservas de volumen"](https://docs.netapp.com/es-es/e-series-cli/commands-a-z/show-volume-reservations.html)

# <span id="page-37-0"></span>**Comandos de configuración del volumen**

# **Comandos de pool de discos**

["Crear pool de discos"](https://docs.netapp.com/es-es/e-series-cli/commands-a-z/create-diskpool.html) ["Eliminar pool de discos"](https://docs.netapp.com/es-es/e-series-cli/commands-a-z/delete-diskpool.html) ["Habilite la seguridad de pool de discos"](https://docs.netapp.com/es-es/e-series-cli/commands-a-z/enable-diskpool-security.html) ["Reducir capacidad de pool de discos"](https://docs.netapp.com/es-es/e-series-cli/commands-a-z/reduce-disk-pool-capacity.html) ["Configure el pool de discos"](https://docs.netapp.com/es-es/e-series-cli/commands-a-z/set-disk-pool.html) ["Configurar pool de discos \(modificar pool de discos\)"](https://docs.netapp.com/es-es/e-series-cli/commands-a-z/set-disk-pool-modify-disk-pool.html) ["Mostrar pool de discos"](https://docs.netapp.com/es-es/e-series-cli/commands-a-z/show-diskpool.html) ["Inicie el aprovisionamiento completo del pool de discos"](https://docs.netapp.com/es-es/e-series-cli/commands-a-z/start-diskpool-fullprovisioning.html) ["Iniciar el aprovisionamiento de recursos de pool de discos"](https://docs.netapp.com/es-es/e-series-cli/commands-a-z/start-diskpool-resourceprovisioning.html) ["Inicie la búsqueda de pool de discos"](https://docs.netapp.com/es-es/e-series-cli/commands-a-z/start-diskpool-locate.html) ["Detener búsqueda de pool de discos"](https://docs.netapp.com/es-es/e-series-cli/commands-a-z/stop-diskpool-locate.html)

## **Comandos de topología de host**

- ["Crear host"](https://docs.netapp.com/es-es/e-series-cli/commands-a-z/create-host.html)
- ["Crear grupo de hosts"](https://docs.netapp.com/es-es/e-series-cli/commands-a-z/create-hostgroup.html)
- ["Crear puerto de host"](https://docs.netapp.com/es-es/e-series-cli/commands-a-z/create-hostport.html)
- ["Eliminar host"](https://docs.netapp.com/es-es/e-series-cli/commands-a-z/delete-host.html)
- ["Eliminar grupo de hosts"](https://docs.netapp.com/es-es/e-series-cli/commands-a-z/delete-hostgroup.html)
- ["Eliminar puerto de host"](https://docs.netapp.com/es-es/e-series-cli/commands-a-z/delete-hostport.html)
- ["Configure el host"](https://docs.netapp.com/es-es/e-series-cli/commands-a-z/set-host.html)
- ["Configurar el canal del host"](https://docs.netapp.com/es-es/e-series-cli/commands-a-z/set-hostchannel.html)
- ["Configure el grupo de hosts"](https://docs.netapp.com/es-es/e-series-cli/commands-a-z/set-hostgroup.html)
- ["Configure el puerto de host"](https://docs.netapp.com/es-es/e-series-cli/commands-a-z/set-hostport.html)
- ["Muestra puertos de host"](https://docs.netapp.com/es-es/e-series-cli/commands-a-z/show-allhostports.html)
- ["Mostrar topología de host de la cabina de almacenamiento"](https://docs.netapp.com/es-es/e-series-cli/commands-a-z/show-storagearray-hosttopology.html)

#### **Comandos de servicio de nombres de almacenamiento de Internet (iSNS)**

["Configure la cabina de almacenamiento"](https://docs.netapp.com/es-es/e-series-cli/commands-a-z/set-storagearray.html) ["Configure el registro iSNS de la cabina de almacenamiento"](https://docs.netapp.com/es-es/e-series-cli/commands-a-z/set-storagearray-isnsregistration.html) ["Configure la dirección IPv4 de servidor iSNS de la cabina de almacenamiento"](https://docs.netapp.com/es-es/e-series-cli/commands-a-z/set-storagearray-isnsipv4configurationmethod.html) ["Configure la dirección IPv6 de servidor iSNS de la cabina de almacenamiento"](https://docs.netapp.com/es-es/e-series-cli/commands-a-z/set-storagearray-isnsipv6address.html) ["Configure el puerto de escucha de servidor iSNS de la cabina de almacenamiento"](https://docs.netapp.com/es-es/e-series-cli/commands-a-z/set-storagearray-isnslisteningport.html) ["Configure la actualización de servidor iSNS de la cabina de almacenamiento"](https://docs.netapp.com/es-es/e-series-cli/commands-a-z/set-storagearray-isnsserverrefresh.html) ["Inicie la actualización del servidor iSNS de la cabina de almacenamiento"](https://docs.netapp.com/es-es/e-series-cli/commands-a-z/start-storagearray-isnsserverrefresh.html)

### **Extensión ISCSI para comandos RDMA (Iser)**

["Restablezca la línea de base Iser de la cabina de almacenamiento"](https://docs.netapp.com/es-es/e-series-cli/commands-a-z/reset-storagearray-iserstatsbaseline.html) ["Guarde estadísticas de Iser de la cabina de almacenamiento"](https://docs.netapp.com/es-es/e-series-cli/commands-a-z/save-storagearray-iserstatistics.html) ["Configure el objetivo Iser"](https://docs.netapp.com/es-es/e-series-cli/commands-a-z/set-isertarget.html)

## **Comandos ISCSI**

["Cree un iniciador de iSCSI"](https://docs.netapp.com/es-es/e-series-cli/commands-a-z/create-iscsiinitiator.html) ["Elimine el iniciador de iSCSI"](https://docs.netapp.com/es-es/e-series-cli/commands-a-z/delete-iscsiinitiator.html) ["Diagnosticar cable de host iSCSI de controladora"](https://docs.netapp.com/es-es/e-series-cli/commands-a-z/diagnose-controller-iscsihostport.html) ["Restablezca la línea de base iSCSI de la cabina de almacenamiento"](https://docs.netapp.com/es-es/e-series-cli/commands-a-z/reset-storagearray-iscsistatsbaseline.html) ["Guarde estadísticas de iSCSI de la cabina de almacenamiento"](https://docs.netapp.com/es-es/e-series-cli/commands-a-z/diagnose-controller-iscsihostport.html) ["Configure el iniciador de iSCSI"](https://docs.netapp.com/es-es/e-series-cli/commands-a-z/set-iscsiinitiator.html) ["Configure propiedades de destino iSCSI"](https://docs.netapp.com/es-es/e-series-cli/commands-a-z/set-iscsitarget.html) ["Muestra las sesiones iSCSI actuales"](https://docs.netapp.com/es-es/e-series-cli/commands-a-z/show-iscsisessions.html) ["Mostrar valores predeterminados de negociación de la cabina de almacenamiento"](https://docs.netapp.com/es-es/e-series-cli/commands-a-z/show-storagearray-iscsinegotiationdefaults.html) ["Muestra iniciadores de iSCSI sin configurar de la cabina de almacenamiento"](https://docs.netapp.com/es-es/e-series-cli/commands-a-z/show-storagearray-unconfigurediscsiinitiators.html) ["Inicie la actualización de DHCP de iSCSI"](https://docs.netapp.com/es-es/e-series-cli/commands-a-z/start-controller-iscsihostport-dhcprefresh.html) ["Detenga la sesión iSCSI de la cabina de almacenamiento"](https://docs.netapp.com/es-es/e-series-cli/commands-a-z/stop-storagearray-iscsisession.html)

# **Comandos de volumen**

["Comprobar la paridad de un volumen"](https://docs.netapp.com/es-es/e-series-cli/commands-a-z/check-volume-parity.html)

["Cree la asignación de volúmenes"](https://docs.netapp.com/es-es/e-series-cli/commands-a-z/create-mapping-volume.html)

["Borrar reservas de volumen"](https://docs.netapp.com/es-es/e-series-cli/commands-a-z/clear-volume-reservations.html) ["Borrar sectores de volumen ilegibles"](https://docs.netapp.com/es-es/e-series-cli/commands-a-z/clear-volume-unreadablesectors.html) ["Crear volumen RAID \(selección automática de unidad\)"](https://docs.netapp.com/es-es/e-series-cli/commands-a-z/create-raid-volume-automatic-drive-select.html) ["Crear volumen RAID \(selección según extensiones libres\)"](https://docs.netapp.com/es-es/e-series-cli/commands-a-z/create-raid-volume-free-extent-based-select.html) ["Crear volumen RAID \(selección manual de unidad\)"](https://docs.netapp.com/es-es/e-series-cli/commands-a-z/create-raid-volume-manual-drive-select.html) ["Crear volumen en pool de discos"](https://docs.netapp.com/es-es/e-series-cli/commands-a-z/create-volume-diskpool.html) ["Elimine el volumen"](https://docs.netapp.com/es-es/e-series-cli/commands-a-z/delete-volume.html) ["Elimine el volumen del pool de discos"](https://docs.netapp.com/es-es/e-series-cli/commands-a-z/delete-volume-from-disk-pool.html) ["Aumentar la capacidad de volumen en un pool de discos o grupo de volúmenes…"](https://docs.netapp.com/es-es/e-series-cli/commands-a-z/start-increasevolumecapacity-volume.html) ["Inicialice el volumen fino"](https://docs.netapp.com/es-es/e-series-cli/commands-a-z/start-volume-initialize.html) ["Recuperar volumen RAID"](https://docs.netapp.com/es-es/e-series-cli/commands-a-z/recover-volume.html) ["Quite el mapa de LUN de volúmenes"](https://docs.netapp.com/es-es/e-series-cli/commands-a-z/remove-lunmapping.html) ["Repare la paridad de un volumen"](https://docs.netapp.com/es-es/e-series-cli/commands-a-z/repair-volume-parity.html) ["Repare la paridad de datos"](https://docs.netapp.com/es-es/e-series-cli/commands-a-z/repair-data-parity.html) ["Errores de paridad de trabajos de comprobación del volumen"](https://docs.netapp.com/es-es/e-series-cli/commands-a-z/save-check-vol-parity-job-errors.html) ["Configure atributos de volumen fino"](https://docs.netapp.com/es-es/e-series-cli/commands-a-z/set-thin-volume-attributes.html) ["Configurar atributos de volumen para un volumen en un pool de discos…"](https://docs.netapp.com/es-es/e-series-cli/commands-a-z/set-volumes.html) ["Configurar atributos de volumen para un volumen en un grupo de volúmenes…"](https://docs.netapp.com/es-es/e-series-cli/commands-a-z/set-volume-group-attributes-for-volume-in-a-volume-group.html) ["Configurar asignación de volúmenes"](https://docs.netapp.com/es-es/e-series-cli/commands-a-z/set-volume-logicalunitnumber.html) ["Muestra Check Volume Parity Jobs"](https://docs.netapp.com/es-es/e-series-cli/commands-a-z/show-check-vol-parity-jobs.html) ["Mostrar volumen fino"](https://docs.netapp.com/es-es/e-series-cli/commands-a-z/show-volume.html) ["Mostrar volumen"](https://docs.netapp.com/es-es/e-series-cli/commands-a-z/show-volume-summary.html) ["Mostrar progreso de acción de volumen"](https://docs.netapp.com/es-es/e-series-cli/commands-a-z/show-volume-actionprogress.html) ["Mostrar estadísticas de rendimiento de volumen"](https://docs.netapp.com/es-es/e-series-cli/commands-a-z/show-volume-performancestats.html) ["Mostrar reservas de volumen"](https://docs.netapp.com/es-es/e-series-cli/commands-a-z/show-volume-reservations.html) ["Inicie el trabajo de comprobación de paridad del volumen"](https://docs.netapp.com/es-es/e-series-cli/commands-a-z/start-check-vol-parity-job.html) ["Inicie la inicialización del volumen"](https://docs.netapp.com/es-es/e-series-cli/commands-a-z/start-volume-initialization.html) ["Detener el trabajo de paridad de volumen"](https://docs.netapp.com/es-es/e-series-cli/commands-a-z/stop-check-vol-parity-job.html)

### **Comandos de grupo de volúmenes**

["Crear un grupo de volúmenes"](https://docs.netapp.com/es-es/e-series-cli/commands-a-z/create-volumegroup.html) ["Elimine un grupo de volúmenes"](https://docs.netapp.com/es-es/e-series-cli/commands-a-z/delete-volumegroup.html) ["Habilite la seguridad del grupo de volúmenes"](https://docs.netapp.com/es-es/e-series-cli/commands-a-z/enable-volumegroup-security.html) ["Reactivar grupo de volúmenes"](https://docs.netapp.com/es-es/e-series-cli/commands-a-z/revive-volumegroup.html) ["Configure el grupo de volúmenes"](https://docs.netapp.com/es-es/e-series-cli/commands-a-z/set-volumegroup.html) ["Configure el estado forzado del grupo de volúmenes"](https://docs.netapp.com/es-es/e-series-cli/commands-a-z/set-volumegroup-forcedstate.html) ["Mostrar grupo de volúmenes"](https://docs.netapp.com/es-es/e-series-cli/commands-a-z/show-volumegroup.html) ["Mostrar dependencias de exportación de grupo de volúmenes"](https://docs.netapp.com/es-es/e-series-cli/commands-a-z/show-volumegroup-exportdependencies.html) ["Mostrar dependencias de importación de grupo de volúmenes"](https://docs.netapp.com/es-es/e-series-cli/commands-a-z/show-volumegroup-importdependencies.html) ["Inicie la desfragmentación de grupo de volúmenes"](https://docs.netapp.com/es-es/e-series-cli/commands-a-z/start-volumegroup-defragment.html) ["Inicie la exportación de grupo de volúmenes"](https://docs.netapp.com/es-es/e-series-cli/commands-a-z/start-volumegroup-export.html) ["Inicie el aprovisionamiento completo del grupo de volúmenes"](https://docs.netapp.com/es-es/e-series-cli/commands-a-z/start-volumegroup-fullprovisioning.html) ["Inicie el aprovisionamiento de recursos del grupo de volúmenes"](https://docs.netapp.com/es-es/e-series-cli/commands-a-z/start-volumegroup-resourceprovisioning.html) ["Obtener información acerca de la migración del grupo de volúmenes \(solo CLI\)"](https://docs.netapp.com/es-es/e-series-cli/get-started/learn-about-volume-group-migration.html) ["Inicie la importación de grupo de volúmenes"](https://docs.netapp.com/es-es/e-series-cli/commands-a-z/start-volumegroup-import.html) ["Inicie la búsqueda de grupo de volúmenes"](https://docs.netapp.com/es-es/e-series-cli/commands-a-z/start-volumegroup-locate.html) ["Detener búsqueda de grupo de volúmenes"](https://docs.netapp.com/es-es/e-series-cli/commands-a-z/stop-volumegroup-locate.html)

#### **Información de copyright**

Copyright © 2024 NetApp, Inc. Todos los derechos reservados. Imprimido en EE. UU. No se puede reproducir este documento protegido por copyright ni parte del mismo de ninguna forma ni por ningún medio (gráfico, electrónico o mecánico, incluidas fotocopias, grabaciones o almacenamiento en un sistema de recuperación electrónico) sin la autorización previa y por escrito del propietario del copyright.

El software derivado del material de NetApp con copyright está sujeto a la siguiente licencia y exención de responsabilidad:

ESTE SOFTWARE LO PROPORCIONA NETAPP «TAL CUAL» Y SIN NINGUNA GARANTÍA EXPRESA O IMPLÍCITA, INCLUYENDO, SIN LIMITAR, LAS GARANTÍAS IMPLÍCITAS DE COMERCIALIZACIÓN O IDONEIDAD PARA UN FIN CONCRETO, CUYA RESPONSABILIDAD QUEDA EXIMIDA POR EL PRESENTE DOCUMENTO. EN NINGÚN CASO NETAPP SERÁ RESPONSABLE DE NINGÚN DAÑO DIRECTO, INDIRECTO, ESPECIAL, EJEMPLAR O RESULTANTE (INCLUYENDO, ENTRE OTROS, LA OBTENCIÓN DE BIENES O SERVICIOS SUSTITUTIVOS, PÉRDIDA DE USO, DE DATOS O DE BENEFICIOS, O INTERRUPCIÓN DE LA ACTIVIDAD EMPRESARIAL) CUALQUIERA SEA EL MODO EN EL QUE SE PRODUJERON Y LA TEORÍA DE RESPONSABILIDAD QUE SE APLIQUE, YA SEA EN CONTRATO, RESPONSABILIDAD OBJETIVA O AGRAVIO (INCLUIDA LA NEGLIGENCIA U OTRO TIPO), QUE SURJAN DE ALGÚN MODO DEL USO DE ESTE SOFTWARE, INCLUSO SI HUBIEREN SIDO ADVERTIDOS DE LA POSIBILIDAD DE TALES DAÑOS.

NetApp se reserva el derecho de modificar cualquiera de los productos aquí descritos en cualquier momento y sin aviso previo. NetApp no asume ningún tipo de responsabilidad que surja del uso de los productos aquí descritos, excepto aquello expresamente acordado por escrito por parte de NetApp. El uso o adquisición de este producto no lleva implícita ninguna licencia con derechos de patente, de marcas comerciales o cualquier otro derecho de propiedad intelectual de NetApp.

Es posible que el producto que se describe en este manual esté protegido por una o más patentes de EE. UU., patentes extranjeras o solicitudes pendientes.

LEYENDA DE DERECHOS LIMITADOS: el uso, la copia o la divulgación por parte del gobierno están sujetos a las restricciones establecidas en el subpárrafo (b)(3) de los derechos de datos técnicos y productos no comerciales de DFARS 252.227-7013 (FEB de 2014) y FAR 52.227-19 (DIC de 2007).

Los datos aquí contenidos pertenecen a un producto comercial o servicio comercial (como se define en FAR 2.101) y son propiedad de NetApp, Inc. Todos los datos técnicos y el software informático de NetApp que se proporcionan en este Acuerdo tienen una naturaleza comercial y se han desarrollado exclusivamente con fondos privados. El Gobierno de EE. UU. tiene una licencia limitada, irrevocable, no exclusiva, no transferible, no sublicenciable y de alcance mundial para utilizar los Datos en relación con el contrato del Gobierno de los Estados Unidos bajo el cual se proporcionaron los Datos. Excepto que aquí se disponga lo contrario, los Datos no se pueden utilizar, desvelar, reproducir, modificar, interpretar o mostrar sin la previa aprobación por escrito de NetApp, Inc. Los derechos de licencia del Gobierno de los Estados Unidos de América y su Departamento de Defensa se limitan a los derechos identificados en la cláusula 252.227-7015(b) de la sección DFARS (FEB de 2014).

#### **Información de la marca comercial**

NETAPP, el logotipo de NETAPP y las marcas que constan en <http://www.netapp.com/TM>son marcas comerciales de NetApp, Inc. El resto de nombres de empresa y de producto pueden ser marcas comerciales de sus respectivos propietarios.